**Západočeská univerzita v Plzni**

**Ústav umění a designu**

**Diplomová práce**

# **Ornament ve figuře, Figura v ornamentu**

**Mohamad Said ISMAIL**

**Plzeň 2012**

**Západočeská univerzita v Plzni**

**Ústav umění a designu**

**Oddělení výtvarného umění**

## **Studijní program Výtvarná umění**

**Studijní obor Ilustrace a grafický design – Ilustrace**

Diplomová práce

Ornament ve figuře, Figura v ornamentu

Mohamad Said ISMAIL

Vedoucí práce: Doc. akad. mal. Mikoláš Axmann

Oddělení výtvarného umění

Ústav umění a designu Západočeské univerzity v Plzni

**Plzeň 2012**

Prohlašuji, že jsem práci zpracoval samostatně a použil jen uvedených pramenů a literatury.

Plzeň, duben 2012 ………………………………….

podpis autora

#### **Poděkování**

Rád bych poděkoval vedoucímu mé diplomové práce Doc. akad. mal. Mikoláši Axmannovi za odborné rady a MgA. Mgr. Bedřichu Kocmanovi za technickou pomoc. Dále bych rád poděkoval Doc. akad. mal. Josefu Mišterovi, Vojtovi Aubrechtovi, Janu Pelcovi za věnovaný čas.

## **OBSAH**

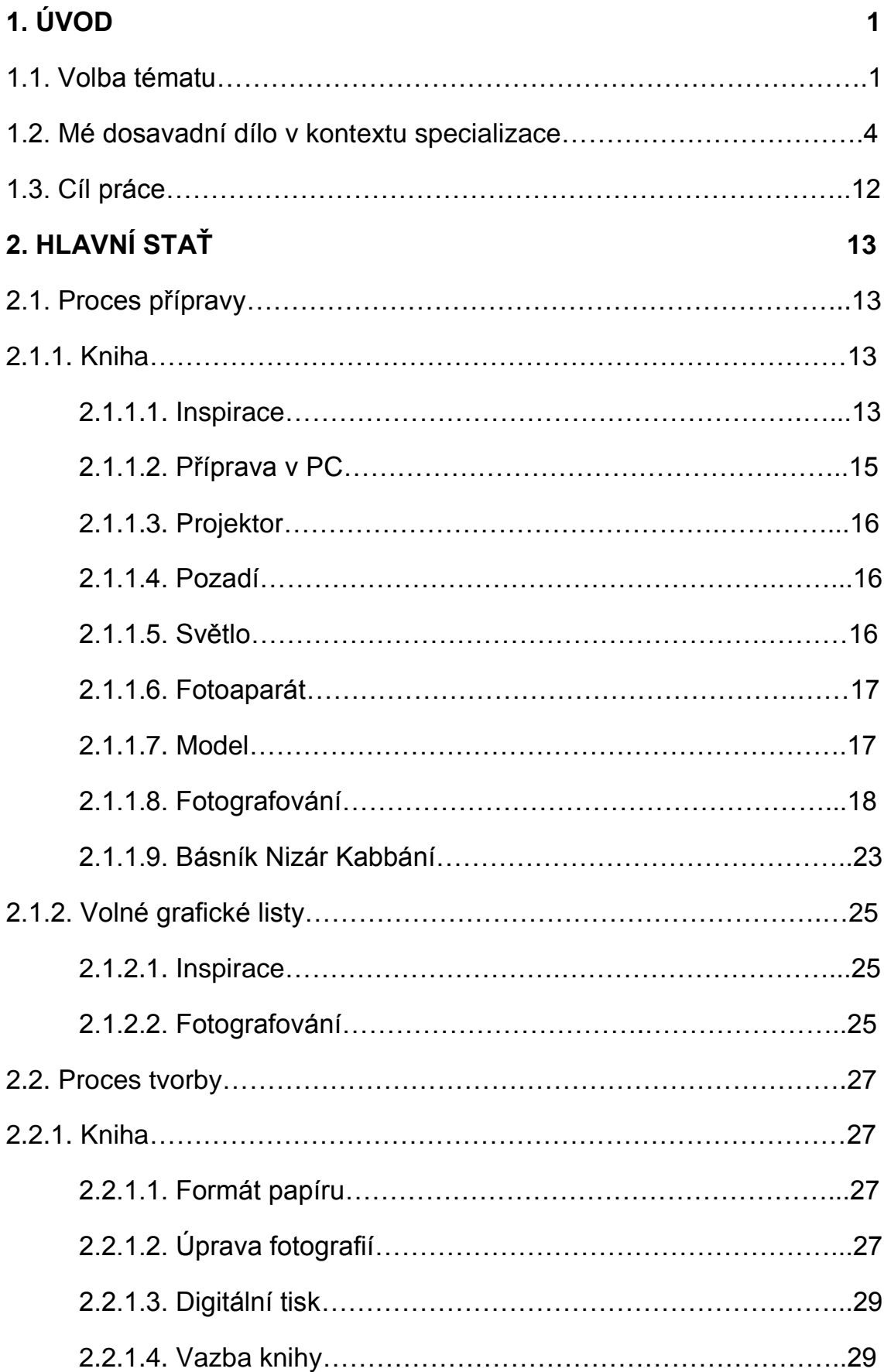

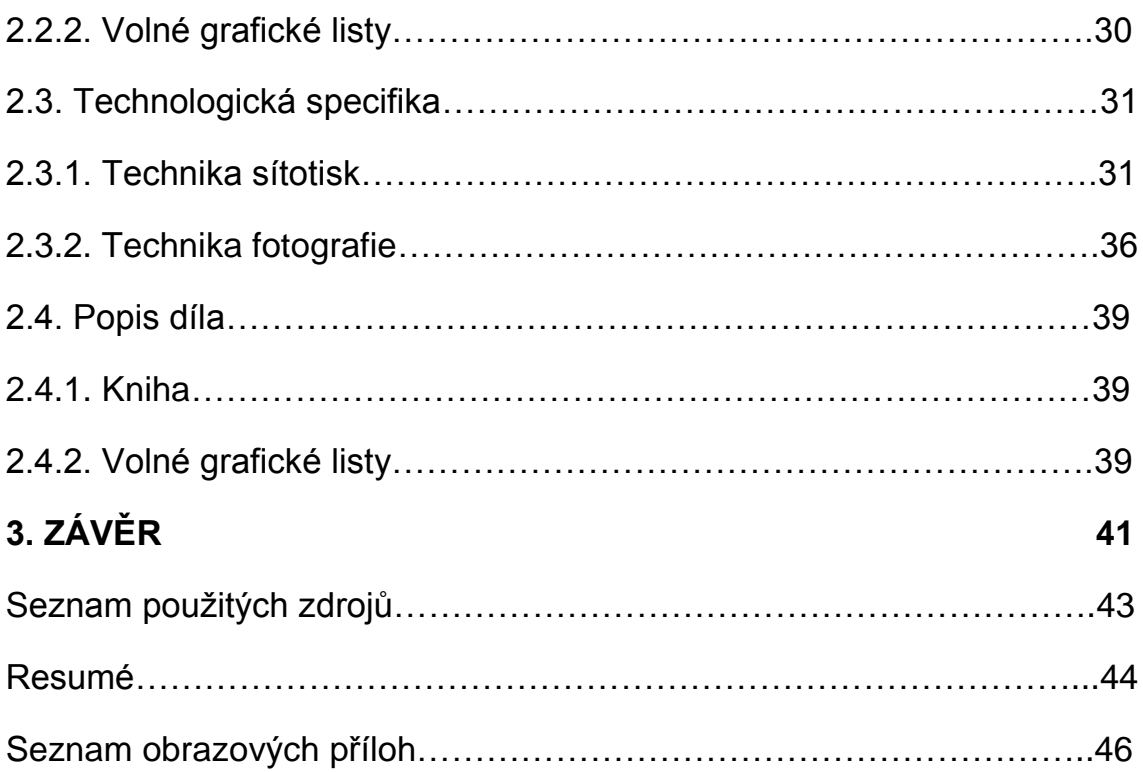

# **1. ÚVOD**

## **1.1. Volba tématu**

Vystudoval jsem obor Grafika na Fakultě umění v Damašku, kde jsem se naučil základní grafické techniky a dále je zdokonalil na Ústavu umění a designu v Plzni. Technika litografie, sítotisku, hlubotisku, tisku z výšky a také seznámení se s knihtiskem a s tvorbou v digitální podobě mě dovedla až k dnešní diplomové práci. Již od začátku jsem měl zájem o zobrazení ornamentu různými grafickými technikami.

Současně s ornamentem jsem kreslil figuru uhlem na papír, ale už jsem přemýšlel, jak využít figuru v různých grafických technikách a začal jsem uvažovat o spojení ornamentu a figury na volných grafických listech formou litografií nebo ji zachytit digitální technikou. Dávalo mi to sílu k hledání způsobu, jak zobrazit ornament přímo na figuře. Tak jsem vytvořil několik linorytových matric, které jsem použil k jednobarevnému tisku na lidské tělo<sup>1</sup>. Vznik pohyblivých tisků, jež bylo možno různě seskupovat a hledat jejich souvislosti i nahodilosti, byl pro mě velkou výzvou i zábavou a vedl k dalšímu hledání možností zobrazení pohyblivých ornamentů na tělo. Promítání umožnilo dostat ornament do detailu lidského těla<sup>2</sup>. Z výsledků této činnosti jsem vytvořil fotografický soubor.

Jako příslušník kurdského etnika, narozený a vychovaný v Sýrii, mohu dnes po desetiletém pobytu v České republice porovnat nejen rozdíly mezi kulturou arabskou a evropskou, resp. českou, ale pokouším se také najít podobné anebo dokonce společné prvky obou kultur. Ve své poslední práci *Nejmenší společný jmenovatel,* jsem začal hledat spojení

 1 Příloha 1

<sup>&</sup>lt;sup>2</sup> Příloha 2

mezi těmito kulturami. Tak vznikl soubor fotografií, kde byla každá fotka definovaná jedním slovem a jeho širokým významem.

Ve své diplomové práci jsem se soustředil nikoliv na celá slova, ale na jediné písmeno, jako základní stavební prvek slova, které jsem pak použil jako dominantní/nosný prvek ornamentu. Věnoval jsem se kráse latinského a arabského písma, promítaného jako ornament na detail lidského těla zobrazil jsem jej ve fotografii. Práci jsem doplnil básní syrského básníka Nizára Kabbáního.

Mé předchozí studium, jeho jednotlivé části a zvládnuté techniky, vyústily do další etapy, ve které jsem se soustředil na prolínání, kombinování a opětovný rozklad při následném upřednostňování jednotlivých detailů a prvků.

Postupně jsem se tak propracovával k potřebě nového vyjádření. Ornament a detail těla, jejich prolínání a tisk vyvolal potřebu hledat základní geometrické tvary. Ty jsem začal nacházet v základních stavebních prvcích architektury. Aby byla dovršena paralela mezi prací v atelieru při snímání světelných obrazů písmen, fotografoval jsem stíny architektury vržené do okolního prostoru. Z tohoto díla světla a náhody jsem vybral subjektivním pohledem výtvarně laděné části a převedl je formou sítotisku do volných grafických listů. Vnímání jednotlivých částí se propojilo v umělecký celek.

Kde vlastně vzniká inspirace pro ornament? Co nutí člověka ornament vnímat jako ornament, i když tak původně nebyl svým tvůrcem (ať Bohem, přírodou, či člověkem) zamýšlen? Je to zvědavost, či praktičnost, snaha hledat jednoduchá a zároveň funkční pravidla, která jsou již časem vyzkoušena a ověřena, či jen naivita a touha po jednoduchosti. Není rozdíl, zda se jedná o žilky listů jako ornament rostliny, papilární linie prstu jako ornament těla, střešní tašky jako ornament budovy, či mimoděk počmáraný papír při telefonátu s nadřízeným. Z věci praktické, z řešení,

které funguje, se stává (možná ponižuje, možná povyšuje) opakující se věc s hodnotou otočenou o 360°, kdy se odstupem od významu nutnosti dostáváme do nového rozměru. A nezáleží na formě, zda ornament vznikl jako následek cyklické činnosti, např. práce (hromady srovnaných polínek), hry (kudrlinky kreslené prstem do písku), náhody nebo plánovaně. Ornament vnímáme i bez nutnosti jej hledat a tím je pro mne zajímavý.

Ornamenty, které mne takto oslovily, jsem našel v písmenech abecedy arabské a české, protože i ony jsou základním stavebním prvkem slov, a jejich prostupováním do prostoru figury jsem se jim snažil dát prostor nový, jiný. Hledání spoje mezi těmito dvěma světy jsem se inspiroval do své diplomové práce.

V souboru volných grafických listů jsem postupoval opačně. Z původně prostorové scény, kterou utvořila hra světla vrženého na architektonický prvek, jsem osvobodil jednotlivé linie a z prostoru se stala plocha. Jednotlivé plochy pojmenovávají linie a umožňují jim zdůraznit jejich pohyb, který v původně prostorovém pohledu lehce zanikal. Vedle linie jako základního abstraktního zobrazení čáry pohybu zde vznikne plocha, která není jen absencí linie či pohybu, nýbrž pohybem skrytým. Celkově je tedy význam ploch v souboru volných grafických listů v porovnání s liniemi stejný, případně větší. Podobně, jako jsem se s plochami snažil pracovat já, činili např. Aubrey Beardsley s plochou jako místem maskující napětí nebo Zdeněk Sýkora.

#### **1.2. Mé dosavadní dílo v kontextu specializace**

Během mého studia se mé klauzurní práce zabývaly tématem ornamentu. Sám výraz ornament pochází z latinského slova ornamentum, což v překladu znamená okrasa, ozdoba nebo výstroj. Ornamenty využívaly snad všechny civilizace a kromě ozdobné, plnily často i funkci symbolickou. Typickým pro ornament je opakování prvků podle určitých pravidel. Užití ornamentu ve výtvarném umění se rozvinulo především v kulturách, kde bylo z náboženských důvodů potlačeno zobrazování podle přírody. Zde se vytvořil systém vidění věcí v základních geometrických tvarech i způsob jak tyto tvary vnímat a číst. Například oko je tradičně znázorňováno jako ležící kosočtverec uprostřed s kruhem. Některé geometrické tvary jako například kruh a trojúhelník jsou vnímány ve všech zemích podobným způsobem. Snad každého napadne při pohledu na kruh dokonalost a nekonečno a stejně tak trojúhelník směřující vzhůru nám asociuje spění k Bohu. Tato "sdělení" vnímáme, aniž bychom o nich přemýšleli, protože jsou už pevně zakořeněná v našem podvědomí.

V současné době se málokdo zabývá ornamentem jako plnohodnotným a zajímavým tématem, kterým bezpochyby je. Nejčastěji můžeme ornament vidět v reklamě, na oblečení, jako dekor na předmětech každodenní potřeby (od talířů a povlečení až k mobilním telefonům a notebookům). V těchto případech plní pochopitelně pouze funkci jakéhosi ozdobného prvku, jehož účelem je prodat nám zboží, které zdobí.

Téma ornamentu jsem si vybral pro svoji práci, protože je mi velmi blízké. Pocházím ze Sýrie, takže jsem vyrůstal obklopen kulturou, ve které patří ornament mezi nejdůležitější prvky. Nakonec i písmo, které používáme je silně ornamentální.

V rámci svojí práce jsem vytvořil několik tisků. Všechny využívají struktury a základní geometrické tvary, ale každý s nimi pracuje jinak. Pro první tisky jsem použil techniku litografie, na které se mi líbily její nekonečné možnosti různého zpracování. Vyzkoušel jsem si soutisk čtyř barev, tenkou lineární kresbu na kámen i rytí do kamene.

Další částí mojí práce je tisk na pruhu látky velkém 140 na 530 cm. Potisk jsem realizoval přes matrice, které jsem si sám vyrobil. Na desky nařezané z dřevěné překližky jsem nalepil látky a různé strukturální materiály. Takto připravené matrice jsem pak položil pod černou látku a přejel válečkem natřeným barvou. Pro tisk jsem použil dvě barvy, bílou a červenou. Tento tisk, přestože je na látce, může fungovat jako obraz. Matrice jsem využil i k vytištění několika slepotisků, které jsem pak dále dotvářel barvou. Práce na tiscích mne bavila, protože rád pracuji rukama a jsem vděčný, že jsem si mohl vyzkoušet pro mě nové techniky a postupy.

V další mojí klauzurní práci jsem se zabýval tématem ornamentu a figury. Měl jsem snahu přemýšlet o ornamentu, zdobném detailu a definovat jeho úlohu ve vývoji člověka. Přispěl snad tento dekorativní či zdobný prvek podstatnou měrou k urychlení vývoje člověka? Byl mu nápomocen?

Představoval jsem si první čáry načrtnuté do písku tvorem, jenž se v dnešního člověka teprve vyvíjel. Viděl v mysli lidskou ruku kreslící obarvenou hlinkou ornament na skalní stěnu ozářenou světlem louče. Vzpomínal na obrázky z egyptských kartuší plných symbolů, které byly vlastně již písmem. A písmo, ten zjednodušený ornament, zaznamenával myšlenku člověka během tisíciletí. Z tohoto zjednodušeného ornamentu čerpala každá další generace.

Ornament byl během generací kreslen do písku, tesán do kamene, tlačen do hlíny nebo lit do kovu a zaznamenal obrovské množství různých forem. Inspiroval se vzory rostlin, tvary zvířat i částmi lidského těla. Tyto vzory během tisíciletí abstrahoval a zjednodušoval.

Každá z civilizací, která přetvářela civilizaci před ní zaniklou, přejímala její ornament, definovala ornament nový a svou formou ornamentu se zapisovala do dějin civilizace. Zdá se, že myšlenka na úlohu ornamentu ve vývoji člověka a jeho kultury je všeobsažná a ornament nás bude provázet v budoucnosti ve stejné míře, jako tomu bylo po celá staletí v minulosti.

Výtvarné zobrazení ornamentu je mně velmi blízké a rád jej zpracovávám. Moje práce s ornamentem začala v zimním semestru a pokračuje v jejím rozvíjení další technikou v semestru letním. Jednou z technik byl slepotisk na papíru. Tato technika mě lákala nekonečným množstvím možností. Ze slepotisků ornamentu jsem vyrobil prostorový objekt, sestávající z dvaceti kusů tisků, jejichž jednotlivá velikost je 50 x 50 cm.

Dále jsem do této hry se slepotisky zapojil barvu. Tak vzniklo třicet barevných tisků o velikosti 39 x 47 cm, které jsem předložil volně ložené v deskách vlastní výroby.

Pro svoji další práci jsem vytvořil několik linorytových matric, které jsem použil k jednobarevnému tisku na lidské tělo. Vznik pohyblivých tisků, jež bylo možno různě seskupovat a hledat jejich souvislosti i nahodilosti, byl pro mě velkou výzvou a zábavou. Z výsledků této činnosti jsem vytvořil fotografický záznam, který jsem předložil ve formě knihy o velikosti A4.

Poslední technikou byla klasická litografie. Zde jsem spojil figuru a ornament. Výsledkem je šest samostatných jednobarevných tisků, každý s figurou v jiné fázi pohybu. Neobvyklým počinem byl pro mě poslední litografický tisk, který jsem provedl formou hlubotisku. Tyto práce jsou ve velikostech od 40 x 50 cm do 50 x 65 cm. Práce na tiscích v grafickém ateliéru mě bavila.

V dalším ročníku se má klauzurní práce zabývala tématem *Grafický projev ve veřejném prostoru*. Jako v předchozích pracích, tak i teď jsem propojil téma lidské postavy v klidu i pohybu a doplnil jej ornamentem jak při tvorbě pozadí tak i dozdobení figury.

V době každodenní relaxace, která u mě začíná jídlem v menze, jsem při pohledu na své spolustolovníky dostal nápad rozvinout své minulé práce o figurální motiv osob zabývajících se jídlem a zároveň se zamyslet nad grafickou výzdobou společného prostoru stovek lidí, kteří se dnes a denně v tomto místě setkávají. Jen co jsem si ujasnil záměr, už jsem posuzoval kritičtěji současnou koncepci rozmístění současných grafik. Při celkovém pohledu je jasné, že rozmístění obrazů netvoří celek, a že výzdoba už v samém začátku nebyla řešena ve spolupráci s architektem při navržení prostoru.

Současná díla jsou zavěšena příliš nízko a hlavy stolovníků zakrývají dolní část děl, čímž zabraňují celkovému náhledu. I když vás dílo zaujme, nemůžete ho vnímat jako celek. Musíte vyčkávat až osoba, která dílo zakrývá, skloní hlavu k jídlu a tím vám odkryje zbývající část předkládaného výtvarného díla. V těchto souvislostech by se dalo hovořit o malém a krátkém happeningu. Ale to jistě nebyl záměr zavěšení děl. Je tedy jasné, že pro výzdobu je nutné zvolit formáty, které budou tomuto složitému prostoru vyhovovat a zároveň poruší současný stereotyp a fádnost rozmístění.

Zároveň jsem se jako výtvarník podílející se na této výzdobě měl zamyslet, zda by nebylo účelné odlehčit předkládaná díla zapojením vizuálního humoru. Aby i tato lehká forma přispěla k dobrému pocitu a náladě stolovníka. Na základě těchto několika úvah a po mnohočetných kresbách jsem došel k závěru, že ornament mnou použitý jako pozadí využiji i do prvního plánu. Ornament se zde zmocní jídla a jednotlivých soust a znázorněné osoby jej pozřou, čímž budu parafrázovat myšlenku,

7

že nejen jídlem živ je člověk, ale k životu potřebuje i krásu okolo sebe. Tu se snažíme navodit mnoha způsoby, například výzdobou prostředí, ve kterém stolujeme. Na toto téma jsem představil 14 prací (70 x 100 cm). 12 z nich bylo umístěno v menze na Borských polích, Univerzitní 22, Plzeň.

V dalších pracích jsem navázal na své předchozí klauzury, ve kterých jsem pracoval se slepotiskem. Práce jsem předložil ve formátu B1 a jsou provedeny technikou sítotisku. Zde jsem pracoval s barevnou plochou i strukturou.

Při práci se sítotiskem jsem používal tři základní barvy (modrou, červenou a žlutou) a dvě doplňkové (bílou a černou).

Nezůstal jsem u tohoto schématu, ale dál jsem ho rozvíjel způsobem přetisku a kombinováním o další lomené barvy. 5 prací (46 x 65 cm) a 15 prací (70 x 100 cm). Klasický sítotisk je zde obohacen o tisk ze šablony na látku i papír. Takto vznikly tři tisky (70 x 100 cm), které v souboru klauzurních prací představuji.

Dalších šest prací (46 x 65 cm) obsahuje mnohočetné tisky kombinující barvu s jiným materiálem, jako např. křída, mouka, sádra, cement. Přidáním a cíleným použitím těchto přísad jsem dosáhl reliéfního povrchu tisku.

Zbývají dvě práce (41 x 61 cm), kde namísto klasického síta byla použita juta k tisku cementem a vápnem na plátno.

Další prací tohoto ročníku bylo sgrafito. Jedním z druhů výtvarného umění je grafika. Název je odvozen z řeckého slova "grafein", což znamená psát nebo kreslit. V uměleckém slova smyslu to znamená přetvoření viděného do soustavy linií, bodů a ploch. Obecně můžeme konstatovat, že grafikou nazýváme umělecké dílo, kdy umělec použije jednu z grafických technik, nebo jejich kombinaci a výsledné dílo rozmnoží ručním řemeslným postupem na předem stanovený počet exemplářů. Každý z exemplářů je považován za originál a je v daném rozsahu autorem signován.

Během svého dvouletého studia jsem se setkal a seznámil s procesem různých grafických technik a některé techniky jsem i sám vyzkoušel. Ke čtyřem základním druhům tisku (z výšky, hloubky, plochy a síta) jsem nyní provedl práci v krajní poloze grafiky, a to technikou sgrafito. Je to technika, která vznikla a prodělala největší rozkvět v období renesance. Uvedená technika je založena na jednoduchém principu proškrábání vrchní vlhké světlé omítky do spodní suché tmavé omítky. Při opačném postupu proškrábání tmavé vrchní vrstvy do spodní světlé mluvíme o kontrasgrafitu. V mém případě jsem jako materiál použil směs čistého nebo barveného vápna a písku naneseného na bílou nebo barvou napuštěnou sádrovou desku. I já jsem zde využil kontrasgrafita. Výsledné práce jsou v identickém rozměru 50x60cm a byly předloženy v počtu čtyř kusů.

Jako další mezní polohu grafiky jsem použil techniku mozaiky. Tato plastická plošná výzdoba, ať už ornamentální nebo figurální, přímo navazuje na mé předešlé klauzurní práce. Tato technika spočívá v sestavení drobných částí různě zvolených materiálů, nejčastěji skleněných, upevňovaných do měkkého podkladu. Mozaikové střípky mohou být různých tvarů, velikostí a barev. Lze je klást na vodorovné i svislé plochy. Oproti jiným technikám lze mozaiku umístit i na zaoblené a jinak atypické plochy v interiéru i exteriéru. Já jsem využil pro tvorbu mozaiky přírodní kamenný valoun, který jsem barevně třídil a vsazoval do betonu o rozměru 70 x 80 cm.

Technikou mozaiky byly zdobeny stěny i podlahy starých římských paláců, úžasné mozaikové ornamentální motivy jsou vidět na stěnách islámských budov. Mnohé jsem obdivoval v rodném Damašku.

9

Dále jsem vypracoval dvě knihy o ornamentu v rozměru 30 x 42 cm. *Zechrefe 1 3* je kombinace dvou technik sítotisku a linorytu, a *Zechrefe 2* – fraktál, vytvořeno formou digitálního tisku v černobílém provedení.

Jak propojit slova a obraz lidského těla? Osobně vidím takovéto ideální spojení v použití slov básně. Jak ji však použít? Jako vhodným technickým prvkem pro vytvoření cílených obrazů podpořených nahodilou situací, se ukázalo promítání. K tomuto tématu mi pomohl nejpopulárnější, moderně píšící básník Arábie, Nizár Kabbání. Svým průzračným a čistým slovním projevem se stal ideálním doplněním snímků dívčího těla.<sup>4</sup> Tvaru, který muže stále inspiruje, jako verše v jeho básních. Propojil jsem dívčí tělo s ornamentem promítáním. V průběhu této činnosti vznikaly pohyblivé obrazy, které mě inspirovaly k dalším a dalším variacím na dané téma. Jejich různé seskupování, hledání souvislostí a selekce nahodilosti byly pro mě velkou výzvou a zábavou.

Z výsledků této činnosti jsem vytvořil knihu, kterou jsem předložil.

Ve druhé práci třetího ročníku jsem použil snímky vody volně plynoucí jako verše v básních výše zmíněného básníka. Voda odrážející čistotu nebe, lesknoucí se v tisíci proměnlivých plochách a stále měnící svůj tvar i obraz. Jako by byla sama na pochybách nad svou podobou. Stejně jako dívka ve vybrané básni se zmítá pochybnostmi, zda muže skutečně miluje. V jednom verši se přímo sama sebe ptá: *"Změní snad řeka svoje koryto?"* I tato práce byla zpracována a předložena ve formě knihy. <sup>5</sup>

Třetí prací je kniha s názvem *Nejmenší společný jmenovatel*. <sup>6</sup> Obloha, vzduch, nebe, dění nahoře, které vnímáme jako obrazy věčné proměnlivosti. Ovlivňují naši náladu a vnímání světa okolo nás

 $\overline{a}$ 

 $^3$  bylo na výstavě Grafika roku 2011 v Praze, Clam-Gallasův palác, Husova 20

<sup>&</sup>lt;sup>4</sup> Kniha byla prezentována na Festivalu arabské kultury v Plzni, Studijní a vědecká knihovna, Smetanova síň, 23.3.2012

<sup>&</sup>lt;sup>5</sup> Kniha byla prezentována na Festivalu arabské kultury v Plzni, Studijní a vědecká knihovna, Smetanova síň, 23.3.2012

<sup>&</sup>lt;sup>6</sup> Kniha byla prezentována na Festivalu arabské kultury v Plzni, Studijní a vědecká knihovna, Smetanova síň, 23.3.2012

v jednotlivých denních i ročních cyklech. Příkladem je park, udržovaná zeleň, jenž je moderním pojetím okolní přírody, kterou jsme podle svého názoru seskupili do estetické a relaxační formy, abychom v něm mohli odpočívat. Naše oči vnímají krásu okolí a všímají si detailu i celku. Posadíme se a tráva jako zelený koberec je tu a tam přerušena květy, jež lemují vytčené trasy. Tyto cesty nám dávají pocit vzdálených míst, která se skrývají u sbíhajících se horizontů a ztrácejí se v mlhavých obzorech u vzdálených hor, na jejichž vrcholcích odpočívá sníh. V blízké vodní ploše, v odrazu nebeského dění přerušeného korunami stromů, semknutými jako lidské ruce při soustředění k modlitbě se ukrývá čekání na věci příští. Po dni následuje noc, nejtišší část našeho putování po prvcích shody, prosycená vůní spadaného listí plujícího klidně po vodní hladině. Chlad mokrého písku lemující cesty i vodní plochy ochutnáváme bosými chodidly. To není vnímání jedince, to je vyústění lidského vývoje, napříč kulturami. Muslim stejně jako křesťan vnímá krásu přírody stejně intenzivně. Je na jeho kulturním vývoji, jak se k této kráse zachová. Zda jí poznamená slovem, obrazem nebo destrukcí.

## **1.3. Cíl práce**

Pokračovaní a završení studia ornamentu a lidské figury a v návaznosti na předchozí etapu, jsem zaměřil pozornost na vyhledávání a pojmenovaní nejmenších skladebních prvků / detailů a jejich porovnávání.

# **2. HLAVNÍ STAŤ**

**2.1. Proces přípravy**

#### **2.1.1. Kniha**

 $\overline{a}$ 

**2.1.1.1. Inspirace**

Pro svou tvorbu jsem měl k dispozici jako inspiraci díla od umělců Hundertwasser,<sup>7</sup> Gustav Klimt<sup>8</sup> a Alfons Mucha<sup>9</sup>.

Posledně jmenovaný byl pro mou tvorbu hlavní inspirací při vnímání lineárních kreseb figury a ornamentu v jeho díle a kompozici obrazů.

*,,Alfons Mucha je jednou z nejoslnivějších uměleckých osobností přelomu století. Jeho práce je neoddělitelně spjata se stylem, jehož jméno bylo zároveň jeho programem: Art Nouveau, nové umění, secese. V souladu s požadavky nového hnutí na srozumitelnost designu vzdává Mucha hold umělecké všestrannosti. Byl nejen malířem a grafikem, ale zajímal se i o sochařství, tvorbu šperků, návrhy interiérů a užité umění. Mimořádný talent ale projevoval především v oblasti dekorativní grafiky. Tam je třeba hledat základy jeho slávy, což platí dodnes.*" 10

*"V návrhu velkého kalendáře pro pařížský umělecký časopis La Plume Mucha zcela popustil uzdu bohatství ornamentální invence. Každý kousek plochy je pokryt dekorativními prvky byzantského, maurského a skytského původu. Tvoří opulentní rámec pro hlavu představenou z přísného profilu. Cizokrajná nádhera čelenky spolu s povznesenou a* 

<sup>7</sup> RESTANY, Pierre. *Hundertwasser*: *malíř-král v pěti podobách : síla umění*. Překlad Vladimír Čadský. Praha: Slovart, 2004, 95 s. ISBN 80-720-9529-3.

<sup>8</sup> CHINI, Matteo. *Klimt*. Vyd. 1. Praha: Knižní klub, 2010, 158 s. Život umělce. ISBN 978-80-242-2674-3.

<sup>9</sup> ULMER, Renate. *Mucha – Mistr secese*, Praha: Slovart, 2003. ISBN 38-228-2852-1.

 $10$  [online]. 2012 [cit. 2012-04-29]. Dostupné z: http://www.kosmas.czmucha//

*vladařskou pózou dodávají alegorické postavě zvěrokruhu vzhled kněžky jakéhosi tajného kultu."<sup>11</sup>*

*"Plakát určený pro Journée Sarah Bernhardt, extravagantní slavnost, v jejímž rámci se konal banket, hudební mezihry a představení několika jevištních scén; všechno jako pocta herečce. Kompozice s obličejem zepředu připomíná zvětšený detail některého z velkoformátových divadelních plakátů a využívá prvků, jejichž pomocí Mucha většinou stylizoval slavnou múzu období belle époque do kultovní postavy: za hlavou je kruh připomínající svatozář, oděv je inspirován středověkými zobrazeními svatých."<sup>12</sup>*

*"Toto dílo je symbolizováno mladou ženou, která jakoby jen chvíli odpočívala a listovala svým albem. Extravagantní šperk na její hrudi je chytře koncipován jako součást šálu. Motiv snící ženy, arabeskám podobné větvičky spolu s dynamicky tvarovanými květy se mísí do jednolitého dekorativního prvku. Soudobý kritik poznamenal, že by to mohla být "úsměvná tvář z jakéhokoli budoáru." 13*

*"Jako model pro tuto sedící ženskou postavu posloužila jedna ze Sibyl z Michelangelových stropních fresek v Sixtinské kapli v Římě. Přehnaně dlouhé vlasy s pramínky stáčejícími se do arabesek, slavných maccaroni, jsou, naopak nenapodobitelným znakem samotného Muchy. Druhý plakát navržený pro společnost Job vyrábějící cigarety uvádí jméno firmy ornamentálními písmeny zároveň všudypřítomnými i utajenými jako vzor na tapetě podobném pozadí. Opakují se jako brož na ženině hrudi i na krabičce s cigaretovými papírky v její ruce." 14*

 $\overline{1}$ 

<sup>11</sup> ULMER, Renate. *Mucha – Mistr secese*, s. 30. Praha: Slovart, 2003. ISBN 38-228-2852-1.

<sup>12</sup> ULMER, Renate. *Mucha – Mistr secese*, s. 34. Praha: Slovart, 2003. ISBN 38-228-2852-1.

<sup>13</sup> ULMER, Renate. *Mucha – Mistr secese*, s. 37. Praha: Slovart, 2003. ISBN 38-228-2852-1.

<sup>14</sup> ULMER, Renate. *Mucha – Mistr secese*, s. 40. Praha: Slovart, 2003. ISBN 38-228-2852-1.

Další inspirací týkající se přímo typografie a figury je dílo umělce Karla Teigeho<sup>15</sup>.

## **2.1.1.2. Příprava v PC**

 $\overline{a}$ 

Nejdříve jsem musel najít písmo vhodné pro promítání na lidské tělo. Jednalo se o hledání latinského i arabského typu písma, nalezení souladu a podobnosti mezi oběma druhy písma, které má každé svůj charakter a styl. Každé z písem je krásné samo o sobě. Rozdílem v zobrazení jednotlivých znaků v latince má oproti arabskému písmu výhodu v možnosti použití verzálek i minusek, zatímco arabština dovoluje jen jeden typ zápisu jednotlivých znaků abecedy. Při zápisu slov arabština umožňuje pouze psací způsob. Nezapomínejme ani na směr, kdy latinku čteme zleva doprava, zatímco arabštinu zprava doleva.

Během hledání vhodných písmen z obou abeced došlo i na vytištění obou typů písma. Jejich přikládání vedle sebe a posuzování, jak navzájem jedno podporuje druhé.

Na řadu také přišlo nalezení správné velikosti pro promítání na tělo. Vytvořil jsem pdf soubor v programu Adobe InDesign s podporou psaní arabského písma a každé z vybraných písmen jsem umístil na jednu stránku velikosti A4, aby během promítání byl v okolí písmena dostatečný prostor pro účel promítání. V případě latinky jsem používal patkové písmo Century Schoolbook, Regular, velikost 130, pro arabštinu písmo Traditional Arabic, Regular, velikost 200. Barva písmen byla bílá na černém pozadí nebo černá na bílém pozadí. Výsledkem zkoušek krytí písma černé barvy od 20% až do 50% bylo zvolení krytí na hodnotě 50%, které nejlépe zachovalo detaily těla při projekci.

<sup>15</sup> [online]. [cit. 2012-04-29]. Dostupné z: http://www.youtube.com/watch?v=IAj0Ui6Ta-U&feature=youtu.be

#### **2.1.1.3. Projektor**

Projektor jako další pomocník po vytvoření souboru s písmeny byl důležitou součástí této tvorby. Pro správnou projekci bylo důležité seznámit se s technickým ovládáním stroje. Základními funkcemi jsou zoom pro zmenšení a zvětšení obrazu, zaostřování podle vzdálenosti modelu od projektoru během fotografování. Nastavení kontrastu je důležité, aby i v místě projekce zůstala kresba těla a nedocházelo k přepáleným místům bez kresby.

### **2.1.1.4. Pozadí**

Pro pozadí modelu byly použity dva typy pozadí – světlé a tmavé a ta se střídala podle potřeby jak zdůraznit části figury těla s promítaným písmem.

## **2.1.1.5. Světlo**

Ze začátku jsem se spoléhal na samostatné osvětlení projektoru, ale bylo nevhodné pro promítání světlého písma, protože bylo příliš kontrastní. Tmavé písmo se světlým pozadím naopak příliš zdůrazňovalo detaily těla. Proto došlo k přidání dalšího světelného zdroje. Díky kombinaci světla projektoru a bočního světla došlo k omezení tvrdých stínů přímého osvětlení, ale stále nebyla tato kombinace dostačující. Ideálním se ukázalo přidání druhého bočního světla s použitím softboxů na obou světlech. Jedno ze světel bylo hlavní s vyšším nastavením jasu a druhé bylo pomocné s nižším jasem. Nastavení intenzity světel a jejich umístění bylo individuální podle pozice modelu.<sup>16</sup>

 $\overline{a}$ 

<sup>&</sup>lt;sup>16</sup> schéma rozmístění v ateliéru

## **2.1.1.6. Fotoaparát**

Na fotografování jsem použil digitální zrcadlovku Nikon D40 s použitím základního objektivu a teleobjektivu, bez blesku. Použití stativu zabránilo vzniku pohybové neostrosti.

**Clona**

Vzhledem k nízké hladině osvětlení v ateliéru, byla pro všechny snímky použita nejnižší možná clona.

**Čas**

Expoziční čas byl nastavován podle světelných podmínek a podle vestavěného expozimetru v těle fotoaparátu. Při potřebě změny expozice, byla tato měněna korekcemi do kladných nebo záporných hodnot.

**ISO**

Základní nastavení pro práci v ateliéru a závislosti na jasu bylo ISO 200 až ISO 1600.

## **Formát dat**

Pro co nejvyšší zachování detailů a kresby byl použit záznam souborů do bezztrátového formátu RAW. Formát RAW jsem otevřel v programu Adobe Photoshop, který s ním dokáže pracovat a zároveň umožňuje jeho úpravy - např. kontrast, jas, expozice, křivky nebo histogram. Po provedení úprav jsem soubor uložil jako jpg v 8bitové barevné hloubce a následně v 8bitové černobílé škále také jako jpg.

## **2.1.1.7. Model**

Po předchozí zkušenosti s promítáním ornamentu na nahé tělo jsem vyzkoušel promítání písma na oblečený model i na nahé tělo. Volba byla jasná: akt, protože při zobrazení písma na oblečený model docházelo k deformaci tvaru těla během pohybů a do obrazu vstupovala další

zbytečná struktura, která byla nežádoucí. Během procesu práce bylo nutné, aby model spolupracoval se mnou i promítaným písmem na modelu. Protože každý z nás je rozdílný charakterem i tvarem figury, byla nutné spolupracovat s více modely. Modely jsou kamarádky a kolegyně z ústavu umění a designu, to znamená, že spolupráce byla snadnější, nápady, pohyby a pózy byly harmonické. Díky dobré spolupráci vznikly úspěšné fotografie. Na závěr jsem spolupracoval se dvěma modely současně, které mi umožnily obohatit práci o další nápady jako použití třech rukou, těl v opačných pózách, komunikace mezi dvěma těly nebo patrný rozdíl mezi oběma pohlavími.

#### **2.1.1.8. Fotografování**

Před samotným fotografováním byly pokusy o spojení písma a těla pomocí vrstev v programu Adobe Photoshop a využití jeho technik, např. krytí, maska, kontrast apod.. Nedošlo však k žádoucímu fyzickému spojení těla a písma, které zůstalo plošné. Z výsledku bylo jasné, že takové spojení těla a písma nedá vzniknout prostorovému působení. Jednalo se o previzualizaci budoucího záměru.

Ze začátku jsem promítal písmo na velké plochy těla s málo detaily, jako je břicho nebo záda. Samostatné písmo i tělo bylo hezké, chybělo však prolnutí obého a to i v případě pohybu během focení. Problémem byla velikost. Malé písmo na velkých plochách nebo naopak. Nesmíme opomenout, že tvary některých arabských písmen kopírovaly tvar části těla nebo písmo mělo příliš dekorativní charakter. Občas písmo ztratilo čitelnost nevhodnou pozicí těla a jeho pohybu v prostoru. Druh patkového písma u některých znaků (např. "M" nebo "N") bylo nevhodné k použití samostatně.

Když už jsme hovořili o umístění písma na jednoduché plochy, tak se musíme zmínit i o komplikovaných místech vytvořených modelem, a to kombinací různých částí těla. Výsledkem je výběr správného znaku na správné části těla, jednoduchý znak na složité místo (znak "O" na vlasech, nebo "S" na dlani) a naopak složitý znak nebo slovo na jednoduchém místě (znaky "K" nebo "CH" na zádech a prsou).

První varianta - použití černého písma na bílém pozadí ve formátu A4, kde byly vytvořeny dva samostatné soubory s latinským a arabským písmem. Negativním výsledkem této varianty bylo zdůraznění detailů figury a tvrdé stíny na částech těla i na bílém pozadí vrhané modelem. Pozitivem byla možnost kombinovat stíny modelu s písmem na pozadí. Toto však nebylo účelem mého hledání, stalo se tak pouze přínosem pro mé vědění. V tomto případě byl jediným zdrojem světla projektor.

Druhá varianta - bílé písmo na černém pozadí ve formátu A4 způsobilo příliš jasné zobrazení písma a došlo až k vypálení zobrazovaných detailů, bez čitelného povrchu těla, kde bylo písmo umístěno. Musel jsem hledat další variantu, nebo vytvořit kombinaci obou variant až došlo k použití písma v šedé barvě s postupným krytím černé barvy od 25% až do 50%, které bylo nakonec použito na černém pozadí. Byl použit další zdroj světla k projektoru. Ten však vytvářel dva stíny, proto jsem se rozhodl k použití třetího světelného zdroje. Jeden ze zdrojů byl hlavní, tzn. s vyšším jasem pro osvětlení scény, druhý byl pomocný pro změkčení stínů a zdůraznění tvaru těla.

Dále, už byly některé problémy vyřešené a u některých se musel hledat způsob jejich řešení, např. najít správnou kompozici mezi písmem, jako prvkem ornamentu a místem na lidském těle. To bylo nejdůležitější a nejtěžší. Přesto mě to nutilo hledat dále. Nesmím zapomenut na technické problémy, které jsem v průběhu focení a korigování modelů poznával a nacházel vhodná řešení. (viz 2.1.1.3 Projektor, 2.1.1.6

19

Fotoaparát atd.). Kontrolovat snímky během focení bylo také nutné pro dosáhnutí dobrého výsledku.

Zvědavost a potřeba rychlého hledání jak se dostat dál mě přiměla být i samotným modelem během promítání, a to s použitím samospouště při nastavení na 10 vteřin.

Dalších dobrých výsledků při hledání společné komunikace s modelem jsem docílil přidáním zrcadla, ve kterém měl model možnost sledovat promítané písmo jako divadelní hru na vlastním těle. Toto velmi ulehčovalo mé slovní korekce pohybu modelu, neboť snadněji chápal, co od něj vyžaduji. V této fázi se osvobodila atmosféra, našli jsme novou vlnu komunikace a vzájemné souhry. K tomu se přidala volnost a přirozenost pohybů, což pro mě znamenalo více času na malé opravy v lepší kompozici. Byť by se jednalo o pár centimetrů v umístění písmene na vybrané části těla figury.

V případě, že bylo jednodušší provést korekci posunutím projektoru nebo kurzorem v počítači, činil jsem tak bez zbytečných promluv k modelu. Práce se tím velmi zpříjemnila.

Vnímání a sledování, jak dosáhne písmo jako ornamentální prvek do každého i nejmenšího detailu těla byl pro mě krásným a neobvyklým zážitkem. Daleko silnějším než, když jsem ornament v předchozí práci tiskl přímo na tělo.

Písmo zůstávalo čitelné, i když se částečně ztrácelo v detailech figury nebo se ohýbalo na jejím konci a odcházelo na pozadí. Přesto zůstávalo ve svém smyslu funkční, ať jsem použil slovo nebo písmeno české či arabské.

Upozorňuji na některé snímky, v nichž se písmeno prolnulo ve správnou dobu s dobrou kompozicí nastolenou modelem.

Například slovo *Vlak*, kde písmeno *V* je umístěno přes ňadro figury a jeho patky se dotýkají klíční kosti a ramenního kloubu. Póza modelky evokuje svým klidným a tichým postojem čekání na příjezd vlaku, jehož rychlost je vnímána v dalším plánu našima očima na černém pozadí.

Písmeno "R" se dostává do prostoru mezi paží a bokem a mizí částečně ve tmě na tušeném ňadru.

Dvě ruce figur jsou spojené fyzicky a promítané písmeno "*S"*, ačkoliv je tvarově nedokončené, umocňuje jejich propojení.

U písmene "a" se ruce snaží zachytit světlo písmene lehce se pohybující v prostoru a dokázat jeho průhlednost viditelností detailů rukou.

Lehkost a něha v póze modelu u slova "Můj" dávají tušit procítění dotyku slova s vlastním tělem. Vybočení hlavy a nastavení vlastního profilu podporují výraz o osobním vlastnictví a ztotožnění se modelu s promítaným slovem.

Písmeno "Z" je skoro stejné jako písmeno "S" s tím rozdílem, že bylo použito třech rukou.

U písmeno "b" je viditelná snaha o zachycení toho písmena tělem co nejdéle.

U písmeno "d" se propletením spojené prsty snaží zadržet unikají písmeno, které objevilo dostatečnou skulinu mezi palci a ukazováky.

Písmeno *"*V"*,* jehož patky se dotýkají sevřených pěstí modelky a jeho horní část kopíruje rovinu ramen, která tvoří zároveň horizont semknutých paží. Brada modelu jakoby se připravovala k ataku do vnitřku písmene, které se snaží obě paže udržet v pevné pozici.

Písmeno "t" volně spuštěné a visící za horní část z ukončení ohybu páteře. Jeho hrozivě zahnutá spodní část dává tušit nebezpečí.

Dokonalý tvar písmene "O", jež nedává započaté lince možnost úniku, volně spočívá v lince obočí, bez viditelného tlaku a vyvolává uklidňující dojem a spánkový klid.

### Další příklady budou s arabským písmem:

Písmeno (I) v přepise (a, A) krásné, jednoduché písmeno vyvolávající dojem neuchopitelného paprsku, jenž probíhá dlaněmi čtyř rukou, které se snaží o nemožné. A to uchopit ho.

Písmeno (و (v přepise (o, O) zavěšené mezi klíčními kostmi jako šperk.

Písmeno (ب (v přepise (b, B) svírající dvě těla pevně semknutá k sobě a pevně uzamčená arabským písmenem B,

Slovo (من (v překladu (kdo) na klidném místě za krkem. Chce toto slovo hladit nebo zakrýt pramínek vlasů?

Písmeno (ش (v přepise (š, Š) spojuje dvě viditelně odlišná pohlaví. Svým širším otevřeným koncem zvýrazňuje dominantní postavení muže a pravou malou, něžnější, uzavřenou částí ukazuje na přimknutou ženu.

Písmeno (ف (v přepise (f, F), embryonální závin pravé části ukazuje na skryté ucho modelu a jeho hadovitá levá část se plazí do tváře modelky

Slovo (<sup>y</sup>) v překladu (ne) coby rozmáchnutá kaligrafie krásného tvaru je protipólem sevřené končetiny modelky a svou tvarovou něžností neruší ladné spočinutí rukou.

Písmeno (ي (v přepise (i, I) z horizontální křivky zad plazivě vystupuje a obtáčí křivku zad. Ve vnímání arabsky uvažujícího člověka je tento znak označením konce slova. Proto i zde je symbolicky umístěn na konci knihy a tvoří i poslední znak básně.

#### **2.1.1.9. Básník Nizár Kabbání**

Jako příslušník kurdského národa, kde jsem žil společně s arabskou kulturou v Sýrii, jsem si pro báseň Vlak smutku vybral arabské písmo pro jeho estetickou krásu. Současné politické rozložení sil, při kterém již přes rok denně umírají lidé z důvodu hájení svého názoru, mě vedlo k vybrání této smutné básně. Po přečtení úryvků z doslovu vnímavý čtenář pochopí, proč jsem zvolil básníka Kabbáního.

*"Mezitím ono neklidné dítě dosáhlo něčeho, čeho dosáhl jen málokterý z básníků a literátů na tomto světě. Když se naučil znát damašskou abecedu a ještě dříve než dokončil univerzitu, překvapil arabský svět novou, do té doby neznámou poezií. Poprvé ve svém životě začala arabská poezie v básních Nizára Kabbáního užívat běžné denní slovo a prostý básnický obraz.*

*Poznali jsme, jakou je Kabbání osobností. Bez bázně a komplexů. Kde není bázeň, kde není komplex, není potřeba užívat symbolů, jak tomu bylo dříve zvykem. Začal tedy psát bez výjimky prostým jazykem a v jednoduchých obrazech.*

*A takto zněl jeho hlas od prvního dětského výkřiku až do doby, kdy se s námi rozloučil. Byl vždy*

> *hlasem lásky hlasem pravdy hlasem lidskosti hlasem svobody všech lidí na světě.*

*Od chvíle, kdy nastoupil novou cestu, patrně věděl, že kdo chci žít věčně, kterýkoli vynikající básník, musí do věčnosti vstoupit.*

*Proto byl výjimečným hlasem arabské poezie. Byl květem vyrůstajícím z kmene arabského jazyka a úrodným lánem arabské kultury.* 

*Arabština mu zůstává dlužnicí za slova a tvary, jimiž psal a které jí tím daroval.*

*V době, kdy byla básnická řeč ještě vzdálena jazyku, kterým mluví prostý člověk, ji Nizár Kabbání přenesl do náručí prostých lidí, aniž by se jí necitlivě dotkl. S neopakovatelnou vynalézavostí užíval všechna prostá slova a vytvářel z nich překrásné básně." 17*

*"Snad proto, že Nizár Kabbání jednal se ženou jako s nezávislým světem, jejž objeví tím, že mu dá svobodu. Že ho přenese ze tmy do světla. Básník přece nepsal jen pro ženu, ale i pro vlast, pro zeleň stromů, pro Damašek, Bagdád, Tunis…*

*Je pravdou, že ohniskem jeho poezie byly záležitosti ženské: láska i manželství, líčení i oblékání. Ale jen proto, že v ženě nalézal svobodu a lásku, prostor a čas.*

*Jeho tématy byly i lidskost a láska obecně, svoboda pro každého, vlast pro každého. Všechno se u něj soustředilo v ženě, která je ve své slabosti slabostí jeho vlasti – skomírajícího lidství a nedostatku svobody v nepokojné zemi.*

*Nizár Kabbání dokázal být drsný, ale i jemný a laskavý. Celou svojí bytostí se však snažil bojovat proti ošklivosti a tvořit symfonii lidské civilizace.*

*Proto byl nesmlouvavý jako právo, a přitom lidský jako dítě. Byl vzdálen psaní, které se vzdaluje lidem. On psal celému lidstvu. Proto vytvořil svoji básnickou školu, jejímž cílem bylo učinit báseň denním chlebem lidí a obecný vkus pozvednout vkus na její úroveň."<sup>18</sup>*

 $\overline{a}$ 

<sup>17</sup> KABBÁNÍ, Nizár. *Nizár Kabbání*: *kníže lyriků, básník pro všechny : [výbor z díla]*. Překlad Jaromír Hajský. Ilustrace Vladimír Komárek. Praha: Dar Ibn Rushd, 2000, 78 s. ISBN 80-861-4922-6. s. 75, 76

<sup>18</sup> KABBÁNÍ, Nizár. *Nizár Kabbání*: *kníže lyriků, básník pro všechny : [výbor z díla]*. Překlad Jaromír Hajský. Ilustrace Vladimír Komárek. Praha: Dar Ibn Rushd, 2000, 78 s. ISBN 80-861-4922-6. s. 76, 77

### *"Psal básně pro všechny, kteří umějí číst a psát."<sup>19</sup>*

Nizár Kabbání je jednoznačně nejpopulárnějším moderním básníkem Arábie. Přes svůj syrský původ prožil značnou část života v Londýně, kde také zemřel. Dalším důvodem k výběru Kabbáního básně je existence dobrého překladu od Jaromíra Hajského.

## **2.1.2. Volné grafické listy**

### **2.1.2.1. Inspirace**

Soubor volných grafických listů vznikal postupně z několika cyklů fotografií Katedrály svatého Bartoloměje<sup>20</sup> v Plzni na Náměstí Republiky. Tato stavba mě inspirovala, neboť je základním architektonickým, historickým a duchovním místem v Plzni, kde studuji a žiji.

## **2.1.2.2. Fotografování**

 $\overline{a}$ 

Snímky jsem pořídil fotoaparátem s teleobjektivem o rozsahu 55-200mm a z důvodu hledání hlubších detailů jsem použil další teleobjektivy s rozsahy 75 - 300 mm a 80 – 400 mm. Fotografování probíhalo v různých časových obdobích uvnitř, ale hlavně zvenku. Tím bylo dosaženo různých kompozic světla a stínu s detailem. Hledání základních stavebních prvků v kompozici se světlem a stínem bylo velice náročné. Co omezovalo kompozici, byla perspektiva, kterou jsem nemohl ovlivnit během fotografování ze země. Pozitivní pomocí v době focení byly jemné stíny počátku jarního období, protože slunce je níž nad horizontem a během dne nestoupá do nadhlavníku. Fotografie byly

<sup>19</sup> KABBÁNÍ, Nizár. *Nizár Kabbání*: *kníže lyriků, básník pro všechny : [výbor z díla]*. Překlad Jaromír Hajský. Ilustrace Vladimír Komárek. Praha: Dar Ibn Rushd, 2000, 78 s. ISBN 80-861-4922-6. s. 78

 $^{20}$ Plzeň: Evropské hlavní město kultury. [online]. [cit. 2012-04-27]. Dostupné z: http://www.plzen.eu/uzij-si-plzen/turisticka-nej/katedrala-sv-bartolomeje/

snímány ve formátu RAW, jako v předchozím případě. Musel jsem je převést a upravit v programu Adobe Photoshop – kontrast, jas, expozice, křivky, zřetelnost, histogram, perspektivu a správný ořez.

#### **2.2. Proces tvorby**

### **2.2.1. Kniha**

## **2.2.1.1. Formát papíru**

Po rozhodnutí o použití digitálního tisku pro fotografii jsem musel najít nejlepší formát blízký mé představě výsledného díla, které bude vytvořeno. Tak byl zvolen formát SRA3: 320x450mm a jeho možnosti. Nakonec byl vybrán formát 290x450mm dvoustranný, který byl vhodný pro velikost fotek po úpravách.

## **2.2.1.2. Úprava fotografií**

Úpravy fotek byly provedeny v programu Adobe Photoshop, kde bylo občas nutné retuší opravit sytost a živost snímku a vybrat správný výřez. Někde bylo těžké dosáhnout správné kompozice během fotografování z důvodů použití různých strojů (počítač, projektor), nastavení světla a dodržení kompozice promítáním písmem na model.

Dalším důvodem použití Adobe Photoshop bylo focení ve formátu RAW – viz. 2.1.1.6. Fotoaparát – Formát dat. Nakonec byly snímky převedeny do černobílé škály ve formátu .jpg.

Pro návrh knihy bylo vhodné začít s programem Adobe InDesign, který podporuje také arabské písmo. Nebylo snadné najít zde v EU někoho, kdo by používal verzi ME, která podporuje práci s arabským písmem. Nakonec jsem tento úkol také zvládl.

Když byly typy písma zvoleny a vybrány (viz 2.1 Proces přípravy), byly vytvořeny dva soubory PDF s odlišnými typy písma - čeština a arabština a oba typy byly připraveny pro promítání na model během focení.

Vybraná báseň "*Vlak smutku*" v obou jazycích musela být rozdělena na stejné části, aby ve výsledku bylo možné zachovat oba koncepty identické. Báseň se mi podařilo v obou mutacích rozdělit na dvanáct slok tak, aby byl zachován její význam a srozumitelnost pro čtenáře.

Na každé stránce byl text básně posunut o jednu řádku níž tak, až byla poslední část tohoto textu na správném řádku. Jako kdyby autor ukončil svou báseň na jedné stránce.

Velikost písma pro latinku je 21, typ Century Schoolbook - Regular, pro arabské písmo velikost 25, typ Traditional Arabic - Bold. Zvolené rozdíly ve velikosti a typu mezi latinkou a arabštinou jsou z estetického důvodu, aby to bylo zřetelně viditelné při vytištění.

Umístění fotografií je naproti každé straně s textem, velikost fotografií už byla upravena v programu Adobe Photoshop nebo Adobe InDesign během jejich umístění ve formátu knihy.

Báseň jsem rozdělil na 12 částí pro každý jazyk zvlášť a použil dohromady 24 různých fotografií pro obě knihy. Fotografie jsou umístěny nad středem stránky z estetického důvodu. Knihy se odlišují použitými modely a vybraným písmem. Písmo nebo slovo, které je promítáno ve snímku, je vybráno z textu, který je umístěn naproti snímku. Na některých fotografiích je promítáno celé slovo, ale rozličné v češtině a v arabštině. Vždy se ale jedná o první slovo textu na dané straně.

Stránkování knihy je ve spodním rohu na straně textu o menší velikosti, než je samotný text.

### **2.2.1.3. Digitální tisk**

Výsledek digitálních snímků bylo nejlepší realizovat černobílým digitálním tiskem na matný papír, který zachová charakter a čitelnost písma na detailu části postavy a její strukturu pokožky. Světlo a stín podá v náležité tonalitě a rozlišení.

Pro kontrolu a možné vnímání dvoustránky (text a fotografie) jsem vytiskl obě knihy zvlášť. Zde bylo možné zkontrolovat a následně provést opravy typu korektur stránkování, opravit velikost arabského písma, aby byla podobná české verzi knihy.

Došlo také k úpravám velikosti nebo změně několika fotografií. Poté jsem musel připravit stránky pro finální oboustranný tisk, kde už bude každá kniha složená ze čtyř složek a každá složka složena ze dvou listů. Nesmíme zapomenut i na kontrolu výsledku správného umístění textu a fotografií digitálního tisku a kontrast barev.

## **2.2.1.4. Vazba knihy**

Ručně šitá vazba a možnost kombinovat mezi dvěma knihami v rozdílném jazyce a způsobu čtení i prohlížení byla pro mou práci nejlepší volbou. Kniha, která používá arabské písmo s textem na pravé straně se prohlíží opačným směrem, než kniha, která používá latinku, kde je text na levé straně. Obě knihy jsou spojeny společnými zadními deskami, kde se poté složí na výšku formátu desek, jako jedna kniha, spojená hřbetem. Každá kniha z obou je složena ze čtyř složek a dvou předsádek. Tady jsem chtěl, aby byl na předsádce další detail figury, a to snímek vlasů. Po úpravě v programu Adobe Photoshop byl tento snímek použit pro obě předsádky s důrazem na vztah mezi oběma knihami. Ve výsledku tak jednotná předsádka obě knihy spojuje v jeden harmonický celek.

#### **2.2.2. Volné grafické listy**

#### **Technika sítotisk**

Použil jsem techniku přímého vymývaného sítotisku, jež je jedna z grafických technik, která umožňuje realizovat soubor velkých formátů (např. B1).

Ze souboru fotografií jsem vybral osm snímků, kde byly nejlepší kompozice světel a stínů se základním stavebním prvkem. Snímky jsem ruční kresbou převedl do kresebného lineárního tvaru na papír jako přílohu ke kreslení přímo na síto voskovým pastelem. Vybral jsem nejmenší tvrdost za účelem snadného vyplnění síta během kresby. Síto jsem položil na stůl přes papír stejného formátu B2 (50 x 70 cm). Byl použit papír s hrubou strukturou, jehož povrch se přenesl v místě styku pastelu a síta na výslednou práci. Přes mastnou kresbu jsem nanesl tenkou vrstvu vykrývacího roztoku. Roztok byl v místě kresby odpuzen a tak se chytil jen v okolí kresby. Takto nanesený roztok jsem nechal uschnout a poté vysvítit. Po vysvícení jsem mastnou stopu kresby vymyl ředidlem a jarem s vodou a tím zprůchodnil síto k tisku. Po opětovném uschnutí bylo síto připraveno k vytisknutí motivu. Mezitím jsem si připravil papíry tří druhů gramáží a různých struktur formátu B1 (70 x 100 cm) a namíchal různé odstíny barev. Síto jsem přichytil do konstrukce tiskařského stolu určeného k sítotisku a na základní desku umístil potiskovaný papír. Následně jsem sklopil sítový rám se šablonou a na kratší stranu síťoviny jsem nanesl asi centimetrovou vrstvu barvy. Tažením barvy na opačnou stranu rámu pomocí stěrky protlačíme požadované množství barvy síťovinou. Zvedneme upevněné síto a sejmeme potištěný papír ze základní desky. Tisk je hotov.

#### **2.3. Technologická specifika**

#### **2.3.1. Technika sítotisk**

*"Nejmladší tisková technika, jež se v posledních letech prudce rozšířila do různých odvětví průmyslové praxe, propagace ale i umělecké grafiky je metoda rozmnožování kresby či grafických elementů pomocí šablony.*

*Tiskovou formu zde představuje šablona zpracovaná rozličným způsobem; je nesena velmi jemnou síťovinou z textilního, kovového nebo syntetického vlákna, vypnutou na pevném dřevěném či kovovém rámu. Princip tisku je velmi jednoduchý – spočívá v protlačování vazké barvy propustnými místy šablony pomocí tříče." 21*

*"Používání sítotiskové techniky v oblasti umělecké tvorby není starého data. Přesto však její přednosti získaly už řadu umělců - grafiků, neboť umožňují provádět s minimálním vybavením tisky nové kvality, odlišné od výsledků klasických technik." 22*

#### *Tiskové zařízení*

 $\overline{a}$ 

*"Vzhledem k tomu, že při sítotisku není třeba k přenesení barvy z formy na papír žádného velkého tlaku - jde jen o protlačení vazké barvy průchodnými místy šablony - jsou i požadavky na tiskové zařízení minimální. Sítotiskové provozy sice používají řady vysoce výkonných důmyslných strojů, avšak pro naše účely postačí to nejjednodušší ruční plošné stolní zařízení, jaké si můžeme zhotovit i sami." 23*

<sup>21</sup> KREJČA, Aleš. *Techniky grafického umění*: *průvodce pracovními postupy a dějinami originální tiskové grafiky*. 1. vyd. Praha. s. 181

<sup>22</sup> KREJČA, Aleš. *Techniky grafického umění*: *průvodce pracovními postupy a dějinami originální tiskové grafiky*. 1. vyd. Praha. s. 182

<sup>23</sup> KREJČA, Aleš. *Techniky grafického umění*: *průvodce pracovními postupy a dějinami originální tiskové grafiky*. 1. vyd. Praha. s. 189

#### *Zhotovení rámu*

*"Rám bývá nejčastěji obdélníkového tvaru o rozměrech přizpůsobených zamýšlenému formátu otisku; musí být přesně pravoúhlý, mechanicky dostatečně odolný a musí zachovávat dokonalou rovinu. Nejběžněji používaným materiálem ke zhotovení rámu je lišta ze suchého vyzrálého dřeva (borovice) o průřezu 30 x 40 až 40 x 70 mm (přiměřeně k formátu), dobře spojená v rozích, nejlépe za pomoci kovových úhelníků. Vysokou pevností a přitom menší hmotností se vyznačuje rám vyřezaný z plné překližkové desky o síle 15 - 20 mm. Povrch a hrany rámu je nutno dokonale vyhladit, aby netrhaly síťovinu, a dostatečně impregnovat několikanásobným nátěrem horkou lněnou fermeží na ochranu proti vodě. Poněkud náročnější, ale velice účelné je použití dvojitého samonapínacího rámu. Na jednom užším rámu je volně přilepena síťovina. Druhý, masívnější, do tvaru "L" profilovaný rám přitahuje zevnitř proti síťovině řada šroubů; tím se síťovina stejnoměrně napíná. Toto zařízení umožňuje dosáhnout snadno potřebného napnutí síťoviny při tisku a naopak jejím povolením při skladování zamezíme ztrátě pružnosti a snížíme nebezpečí protržení. Sítotiskaři užívají s oblibou též kovových rámů, vyrobených z trubek z nerezavějící oceli či z duralu - jsou pevné, lehké a odolné proti vodě, vhodné však především pro strojní tisk a k vypínání drátěné síťoviny, jež se k rámu lepí nebo připájí. (Pro potřeby větších provozů jsou na trhu také různé typy samonapínacích rámů pneumatických.).*

#### *Druhy síťovin*

*Má-li být zajištěn kvalitní tisk, musí mít síťovina náležité vlastnosti: její dostava by pak měla být velmi jemná a hustá, dostatečně pružná, Nesmí*

*však měnit rozměry, musí volně propouštět barvu a nepoutat ji k sobě, musí být odolná vůči oděru a vůči vlivu chemikálií. V počátcích sítotisku byla známa pouze jediná síťovina, a to z přírodního hedvábí. I dnes se*  *s ní nejčastěji shledáváme v ateliérech serigrafů. Hedvábí celkem dobře splňuje požadavky na síťovinu kladené - barvu bez potíží propouští, odolává mechanickému namáhání a je tažné, aniž se trvale deformuje. Jeho průchodnost se však zhoršuje: při opakovaném ovrstvování se rozvlákňují nitě. Kovové síťoviny vyráběné z fosforového bronzu nebo též z nerezavějící oceli se nejčastěji uplatňují ve fiImtisku, keramickém či sklářském průmyslu. Pro jejich odolnost jich využívá také polygrafický průmysl při tisku vysokých nákladů tam, kde se požaduje velká přesnost soutisku, nebo tam, kde je třeba docílit výrazného reliéfu barvy. Vyhovuje dobře i pro účely serigrafické, avšak vyžaduje dosti značných nákladů. Při opatrném zacházení je sice tento materiál velmi odolný, snadno se však nenapravitelně poškodí. Nejvíce předností a tím i největšího rozšíření v sítotiskových provozech dosáhly síťoviny vyrobené ze syntetických textilních vláken, a to bud' polyamidových (nylon, perlon, dederon atp.) nebo polyesterových (terilen, tesil, dacron atp.). Jsou velice pevné a pružné, odolné vůči chemikáliím. Po namočení horkou vodou se dobře vypínají na rám. Propustnost barvy je u nich vzhledem k hladkému povrchu vlákna vynikající. Pro méně náročné práce s nízkým nákladem, lze někdy užít i síťoviny méně kvalitní, zato však značně lacinější, jako je bavlněné organdy či umělé hedvábí (bemberg, rayon apod.). Dovoluje nám to nezdržovat se s pracným odstraňováním šablonové vrstvy a síťovinu můžeme po jednom použití zahodit. Hustotu dostavy použité síťoviny volíme zpravidla podle charakteru prováděné kresby; může se pohybovat v rozpětí přibližně od 40 do 150 vláken na 1 cm.*

#### *Napínání a připevňování síťoviny*

*Správný stupeň napnutí síťoviny na rám je jedním z předpokladů zdaru celé práce. Existuje řada postupů, pomůcek i strojů, kterými se toho dociluje, zde se však budeme zabývat pouze ručním napínáním na jednoduchém pevném dřevěném rámu.*

*Nejstarší a nejprostší způsob, který nejvíce odpovídá vypínání hedvábí, je postup malířů při vypínání plátna. Textilii ustřihneme asi o 2-3 cm větší než je vnější rozměr rámu. Přitom dbáme, aby dostava síťoviny měla naprosto rovnoběžný směr s lištami rámu. Pomocí kancelářské sešívačky přichycujeme síťovinu ke spodní nebo boční straně lišt v dosti těsné vzdálenosti, a to nejlépe v diagonálním směru. Postupujeme přitom od středu lišt, vždy střídavě směrem k rohům, usilujíce o co největší stejnoměrnost tahu. Větší formáty před dokončením napínání smočíme uvnitř rámu houbou s čistou studenou vodou. Po zaražení těchto drátěných skobek přetřeme síťovinu na lištách rychle schnoucím lepivým lakem nebo roztokem šelaku, čímž snížíme nebezpečí vytrhávání nití. Přes pás skobek se doporučuje přelepit ještě textilní lepicí pásku, nebo přibít úzkou dřevěnou lištu o síle 3-10 mm (podle rozměru rámu). Osvědčilo se též napínání síťoviny pomocí zatlačovacích lišt. Rám v tom případě opatříme u vnějších okrajů čtvercovou drážkou o průřezu asi 6 x 6 mm. Jen volně vypnutou síťovinu přichytíme na boku rámu (stačí připínáčky), přes ni se zatlačí do drážky lišty z tvrdého dřeva tak, aby přesně zapadly. Na místě se upevní hřebíčky nebo vruty.*

*Síťovina ze syntetického materiálu vyžaduje přibližně dvojnásobného stupně napnutosti, což bývá obtížné zejména u větších formátů. Zde si lze pomoci tím, že mezi rám a síťovinu vsuneme klínové lišty. Této pomůcky použijeme i tehdy, ochabne-li síťovina během tisku. Nakonec se zmíníme ještě o jednoduchém mechanickém způsobu vypnutí, prováděnému současně s lepením síťoviny. Síťovinu natáhneme na rovnou dřevěnou desku a ze tří stran ji připevníme napínáčky. Čtvrtou, volnou stranou podsuneme rám, který zespodu podkládáme slabšími destičkami tak dlouho, až je síťovina dokonale napnutá. Pak upevníme k desce i čtvrtou stranu a rám přetřeme některým vodovzdorným lepidlem, např. novodurovým, jež tvoří termoplastický lepivý nános. Po zaschnutí přebytečné okraje síťoviny odřízneme - vzniká zde, žel, poměrně velký odpad.*

34

*Polyamidovou síťovinu se doporučuje po napnutí přetřít 80% roztokem kyseliny mravenčí, která mírně naleptá vlákna, spojí je v místech překřížení a zamezí jejich obávaný posun. Po napnutí síťoviny, ale i před každým jejím dalším použitím je nutno zbavit ji nečistot a mastnoty. K tomu účelu dobře poslouží např. čisticí směs z lihu a acetonu v poměru 1:1, případně některé z kuchyňských saponátových odmašťovadel. Kovové síťoviny odmastíme zásaditými přípravky (sodou) a pak ošetříme slabou kyselinou (octem); nakonec je rychle usušíme." 24*

### *Sítotiskový tříč (rakle)*

*"Důležitým tiskovým nástrojem, jímž se hrne uvnitř sítotiskového rámu barva a tím se současně protlačuje propustnými místy v šabloně na podložený papír, je tříč. Je to pás z pružné syntetické pryže (nebo měkkého PVC), upevněný v dřevěném nebo kovovém držadle pomocí vrutů či šroubů s maticí.*

*Pás o tloušťce 5-8 mm vyčnívá z držadla 10-20 mm a jeho třecí hrany jsou buď ostře pravoúhlé nebo zakulacené (zaoblený profil slouží k většímu nánosu barvy). Tříč, jehož hrany se delším používáním staly nerovné, je nutno seříznout nebo přebrousit smirkovým papírem nalepeným na rovné podložce - jinak nedocílíme stejnoměrného nánosu barvy. Po práci jej odkládáme tak, aby se nic nedotýkalo pryžového pásu.*

#### *Sítotiskové barvy*

 $\overline{a}$ 

*S ohledem na proces tisku, odlišný od ostatních tiskových technik, bylo nutno vyvinout i barvy s poněkud jinými fyzikálními vlastnostmi. Speciální sítotiskové barvy pro potiskování papíru se prodávají v několika základních odstínech - a to buď matového nebo lesklého složení.*

<sup>24</sup> KREJČA, Aleš. *Techniky grafického umění*: *průvodce pracovními postupy a dějinami originální tiskové grafiky*. 1. vyd. Praha. s. 183, 184, 185

*Matové barvy mají příjemný vzhled, podobají se temperovému či pastelovému nánosu. Povrchově zasychají asi po 15 minutách, dokonale proschnou do 48 hodin.*

*Lesklé barvy zachovávají lesklý povrch i na savějších papírech; přednost však dáváme papírům klíženým. Lesklé barvy schnou 12 až 24 hodin.*

*Většinou nelze barev použít v tom stavu, jak je koupíme, nýbrž je potřeba upravit jejich konzistenci. Barvy ředíme speciálními terpentýnovými, petrolejovými či benzínovými přípravky." 25*

### **2.3.2. Technika fotografie**

*"Už dobrých 150 let existuje fotografie jako zdánlivě autentické zobrazení skutečnosti. To je krátká doba ve srovnání s tradičními způsoby zobrazování malířstvím a grafikou. A přesto měla a má nesmírný vliv na naši schopnost vidění. Fotografové svými díly naše vnímání zostřili, možná dokonce změnili." <sup>26</sup>*

#### **Digitální zrcadlovka (DSLR)**

 $\overline{a}$ 

"*Již mnoho desítek let jsou na trhu fotografické přístroje typu "zrcadlovka" (SLR, Single Lens Reflex). Ústřední část tohoto přístroje (zrcátko) jim dal i český název. Je to asi v současnosti nejdokonalejší konstrukce, která je vhodná zejména pro vážnou fotografickou práci. Pokud pomineme fakt, že místo filmu je v digitálních zrcadlovkách (DSLR, Digital Single Lens Reflex) digitální senzor, je konstrukce digitální a filmové zrcadlovky v zásadě stejná."<sup>27</sup>*

<sup>25</sup> KREJČA, Aleš. *Techniky grafického umění*: *průvodce pracovními postupy a dějinami originální tiskové grafiky*. 1. vyd. Praha. s. 189, 190

<sup>26</sup> BAATZ, Willfried. *Fotografie*. Vyd. 1. Překlad Hana Kalabišková. Brno: Computer Press, 2004, 192 s. ISBN 80-251-0210-6. s.7

<sup>27</sup> PIHAN, Roman. *Mistrovství práce s DSLR*: *vše, co jste chtěli vědět o digitální zrcadlovce a nikdo vám to neuměl vysvětlit*. Vyd. 1. Praha: Institut digitální fotografie, 2006, 230 s. ISBN 80-903-2108-9. s.2

Nastavení fotoaparátu pro snímání umožňuje použití od plně automatického režimu, poloautomatických režimů až po manuální. V manuálním režimu je třeba nastavit vše ručně podle požadavku autora a možností.

### **Clona**

Clona je stínítko s proměnlivým kruhovým otvorem regulující množství světla, které prochází objektivem. Nastavení clony objektivu se děje přes tělo fotoaparátu.

### **Expoziční čas**

Expoziční čas je doba, po kterou působí světlo na snímací čip fotoaparátu.

### **Citlivost ISO**

Citlivost ISO udává citlivost snímače na světlo. V praxi se běžně používá řada ISO citlivostí převzatá z filmové fotografie: ISO …,100, 200, 400, …

V závislosti na citlivosti ISO se mění také šum fotografie. Čím vyšší ISO, tím vyšší šum.

## **Zaostřování**

Správně zaostřit fotoaparát znamená zajistit, aby to, co nás na snímku zajímá, bylo ostré. To znamená zvolit rovinu zaostření. Rovina zaostření určí zaostřovací vzdálenost, ve které se budou předměty ostře zobrazovat na senzor. Předměty před či za rovinou zaostření budou vždy neostré.

#### **Formát snímání**

JPEG je speciálně pro fotografii navržený formát pro ukládání fotografií, který je široce používaný snad ve všech fotoaparátech. JPEG je ztrátový formát, kdy je možné nastavení typu komprese – kvality výstupu.

TIFF je standard pro kvalitní ukládání obrázků v tiskovém průmyslu. Nabízí možnost ukládání souborů bez komprese nebo bezztrátovou kompresi.

RAW jsou hrubá data ze senzoru fotoaparátu, která je nutné převést speciálními programy do běžných formátů. Někdy je nazýván digitálním negativem. Výhodou RAWu je možnost uživatelské úpravy fotografie (jas, kontrast, zřetelnost, křivky, histogram, převod do černobílé škály) přesně podle záměru autora bez ztráty kvality.

### **Světlo**

Světlo je klíčovým faktorem fotografie, který vytváří obraz a určuje jeho styl, stíny, lesky, prokreslení předmětů apod.

## **Typy světla**

Denní světlo je světlo, které vždy pochází ze Slunce. Umělé světlo, které se používá v ateliéru je obvykle podle tvůrčího záměru přizpůsobeno různými druhy odrazných desek, difúzerů, softboxů apod.

Blesk je přídavné světlo podobné silnému reflektoru. Obvykle má barvu denního světla (5 500 K).

Inspirace a výběr z knih Mistrovství práce s DSLR, Roman Pihan a Mistrovství práce se světlem, Roman Pihan, Institut digitální fotografie s.r.o., 2009

#### **2.4. Popis díla**

#### **2.4.1. Kniha**

Pro danou knihu vznikly dva soubory fotografií promítáním různých písmen na povrch lidských těl. Odlišností těchto souborů je použití rozdílných jazyků. Češtiny a arabštiny. Pro každou mutaci jsou použity rozdílné snímky lidských modelů i odlišná písmena. Fotografie jsou doplněny básní Vlak smutku od básníka Nizára Kabbání.

Soubory jsou černobílé a byly vytištěny digitálně. Následně byly svázány do jedné knihy, která má společnou vazbu. Její rozměr je 22,5 x 29 cm. Papír se strukturou plátna pokrývá desky vazby. Zavřenou dvouknihu zdobí oboustranný ornament ve tvaru čtverce osazený na pomyslný střed. Zrcadlové provedení digitálním tiskem v šedé barvě dává tomuto ornamentu lehce vyniknout na plátěné struktuře provedené ve světlejším odstínu. Po otevření těchto protilehlých knih se nám objeví její název provedený v arabském a českém jazyce, umístěný na vnitřní straně desek. Po jejich znovu otevření se objevuje z levé i pravé strany předsádka zdobená potiskem dívčích vlasů, opětovně zrcadlově provedených. Při dalším listování nacházíme rozdílné fotografie doplněné výňatky básní. Postupným odkrýváním snímků se nám dostává pohledu na další záběry promítaných písmen na lidská těla. Znovu se však strany liší provedením snímků a použitým typem písma. Kniha je ukončena tiráží a předsádkou s opětovným použitím čtverce.

#### **2.4.2. Volné grafické listy**

V souboru volných grafických listů nacházím krásu geometrického ornamentu v základních prvcích architektury. Po nafocení stínů vrhaných architekturou byly jejich části přeneseny lineární kresbou voskovým pastelem na síto.

Použitím čtyř barev, převzatých ze stavebních prvků, vzniklo osm tisků. Následně proběhl tisk sítotiskem na papíry různých struktur a gramáží formátu B1 / 70 x 100 cm.

Hlavními prvky obrazů jsou linka a plocha. Linky tvoří převážně dvě části: širší, jemná linka a jí prostředkem procházející tenčí, ostrá linka. Smyslem plochy je zdůraznit linie.

# **3. ZÁVĚR**

#### **Přínos práce pro daný obor**

Tématům lidské postavy a ornamentu se věnovalo mnoho umělců, zde vybírám ty, jejichž práce mě inspirovaly nejvíce.

Snad největší ikona figurální grafiky se mi jeví český, světově známý umělec Alfons Mucha, jehož tvorba je řazena do stylu art nouveau. Proslavil se zejména svými vertikálně orientovanými pracemi zobrazujícími ženské postavy s přírodními motivy. Tyto práce sloužily ve své době jako komerční obrazy upoutávající na divadelní hry, kalendáře či další reklamní produkty. Společně s dalšími předměty užitého umění patří mezi národní bohatství série 20-ti obrazů zobrazujících slovanskou historii tzv. Slovanská epopej.

Svým vyobrazením ženského těla a propojením s pravidelnými geometrickými tvary mě inspiroval Gustav Klimt, rakouský umělec známý především pro svá díla Zlatá Adéla, Polibek, Judita a Strom života.

Pro svou mnohostrannost a novátorství si mě získal též Friedensreich Hundertwasser.

V současné době jsem s blížícím se závěrem mého studia na Západočeské universitě v Plzni pochopil, jak důležitý byl pro mé studium prvotní záměr, který měli od samého počátku moji profesoři. Již v počátku vystihli podstatu mého studia v Damašku se zaměřením na naší kulturu spjatou s ornamentem a nabízeli a rozvíjeli mou osobnost provázením různými technikami. Vždy však se zaměřením na jediný cíl. Stále mě posouvat a rozšiřovat práci s ornamentem v technikách, které škola umožňuje. Ať už to byla litografie, slepotisk, sgrafito, mozaika, sítotisk, digitální tisk, ilustrace, nebo jejich vzájemné kombinace. Jen málo studentům se dostalo tak uceleného a cíleného zaměření. Spojení ornamentu s lidským tělem ztvárněným v tolika technikách dalo vzniknout

mnoha zajímavým dílům včetně prací k této diplomové práci, kterou jsem i přes různé technické problémy (sehnat model v blízkém oboru, zamluvení ateliéru na focení, projektoru, volba vhodné perspektivy při focení architektury) zdárně dokončil. Výsledkem je soubor volných grafických listů, jejichž účel je naplněn i přes zdánlivou jednoduchost, a kniha básní Nizára Kabbáního, která je unikátní nejen svou esteticky i prakticky ozvláštněnou vazbou, ale i spojením obou jazykových verzí do jednoho celku a celkového dojmu z mé úpravy grafické, vazební a stylem doprovodných fotografií. Práce vytvořené za mého studia na Západočeské univerzitě se navždy zapíší do mého života, ať už budu v daných oborech zpracovávat jakékoliv téma.

## **SEZNAM POUŽITÝCH ZDROJŮ**

A) Knižní a periodická literatura

BAATZ, Willfried. *Fotografie*. Vyd. 1. Překlad Hana Kalabišková. Brno: Computer Press, 2004, 192 s. ISBN 80-251-0210-6.

KABBÁNÍ, Nizár. *Nizár Kabbání*: *kníže lyriků, básník pro všechny : [výbor z díla]*. Překlad Jaromír Hajský. Ilustrace Vladimír Komárek. Praha: Dar Ibn Rushd, 2000, 78 s. ISBN 80-861-4922-6.

KREJČA, Aleš. *Techniky grafického umění*: *průvodce pracovními postupy a dějinami originální tiskové grafiky*. 1. vyd. Praha. s. 189, 190

PIHAN, Roman. *Mistrovství práce s DSLR*: *vše, co jste chtěli vědět o digitální zrcadlovce a nikdo vám to neuměl vysvětlit*. Vyd. 1. Praha: Institut digitální fotografie, 2006, 230 s. ISBN 80-903-2108-9.

RESTANY, Pierre. *Hundertwasser*: *malíř-král v pěti podobách : síla umění*. Překlad Vladimír Čadský. Praha: Slovart, 2004, 95 s. ISBN 80- 720-9529-3.

CHINI, Matteo. *Klimt*. Vyd. 1. Praha: Knižní klub, 2010, 158 s. Život umělce. ISBN 978-80-242-2674-3.

ULMER, Renate. *Mucha – Mistr secese*, Praha: Slovart, 2003. ISBN 38- 228-2852-1.

B) Internetové zdroje

[online]. 2012 [cit. 2012-04-29]. Dostupné z:

http://cs.wikipedia.org/wiki/S%C3%ADtotisk [online]. 2012 [cit. 2012-04- 29].

Dostupné z: [http://www.kosmas.czmucha//](http://www.kosmas.czmucha/) [online]. [cit. 2012-04-29]. Dostupné z:

<http://www.youtube.com/watch?v=IAj0Ui6TaU&feature=youtu.be>

#### **RESUMÉ**

Having completed my study of ornament and human figure and in the context of the previous stage, I have focused on searching and identifying the smallest composite elements or details and their comparison.

The Europeans usually perceive the Arabic alphabet as a collection of ornamental, unreadable (mysterious) symbols. That's why I have removed from each word the letters of Latin alphabet and set them within the context of Arabic letters. The beauty of these structural design elements of words gives us a possibility to perceive their creative character and to view their differences as well.

These collections were created gradually. Each further cooperation with a model corrected the previous imperfections and gave the chance to formulate other questions for the following photographic sessions.

The cooperation also helped me to manage treating with the devices which were necessary for illuminating, projections and making photos.

I have created two collections of photographs where letters were projected on human bodies. The difference of these collections is in using different languages on each body – Czech and Arabic. The different letters and different images of models are used for each mutation. The photographs are supplemented by the poem "The Train of Sadness" by Nizár Kabbání.

The collections are black-and-white. They were printed digitally and then bound into a book with proportions 22,5 by 29 cm.

In the collection of free art prints I am finding the beauty of geometric ornament in the basic elements of architecture. Parts of pictures of shadows cast by architecture were transfered with linear drawing created by a wax crayon on the screen.

Using techniques of serigraph and four colors taken from composite elements, eight art prints were printed with proportions B1 / 70 by100 cm.

## **SEZNAM OBRAZOVÝCH PŘÍLOH**

### **Příloha 1**

Klauzurní práce, LS 2009/2010 – vlastní fotografie tisku na tělo

#### **Příloha 2**

Klauzurní práce, ZS 2011/2012 – fotografie ornamentu promítaného na tělo, vlastní zdroje

### **Příloha 3**

Klauzurní práce, LS 2009/2010 – fotografie litografických tisků, vlastní zdroje

### **Příloha 4**

Klauzurní práce, ZS 2010/2011 – fotografie dokumentující užití ornamentálních plakátů ve veřejném prostoru, vlastní zdroje

## **Příloha 5**

Klauzurní práce,LS 2010/2011 – fotografie autorských knih ZECHREFE 1 a ZECHREFE 2, vlastní zdroje

#### **Příloha 6**

Klauzurní práce, LS 2010/2011 – fotografie návrhů mozaiky a její realizace, vlastní zdroje

#### **Příloha 7**

Klauzurní práce, ZS 2011/2012 – fotografie autorské knihy Nejmenší společný jmenovatel, vlastní zdroje

#### **Příloha 8**

Skicy a fotografie pro tvorbu volných grafických listů, vlastní zdroje

Fotodokumentace postupu práce při tvorbě volných grafických listů, vlastní zdroje

## **Příloha 10**

Schéma fotografického ateliéru, vlastní zdroje

## **Příloha 11**

Diplomová práce, LS 2011/2012 – fotografie praktické části DP, vlastní zdroje

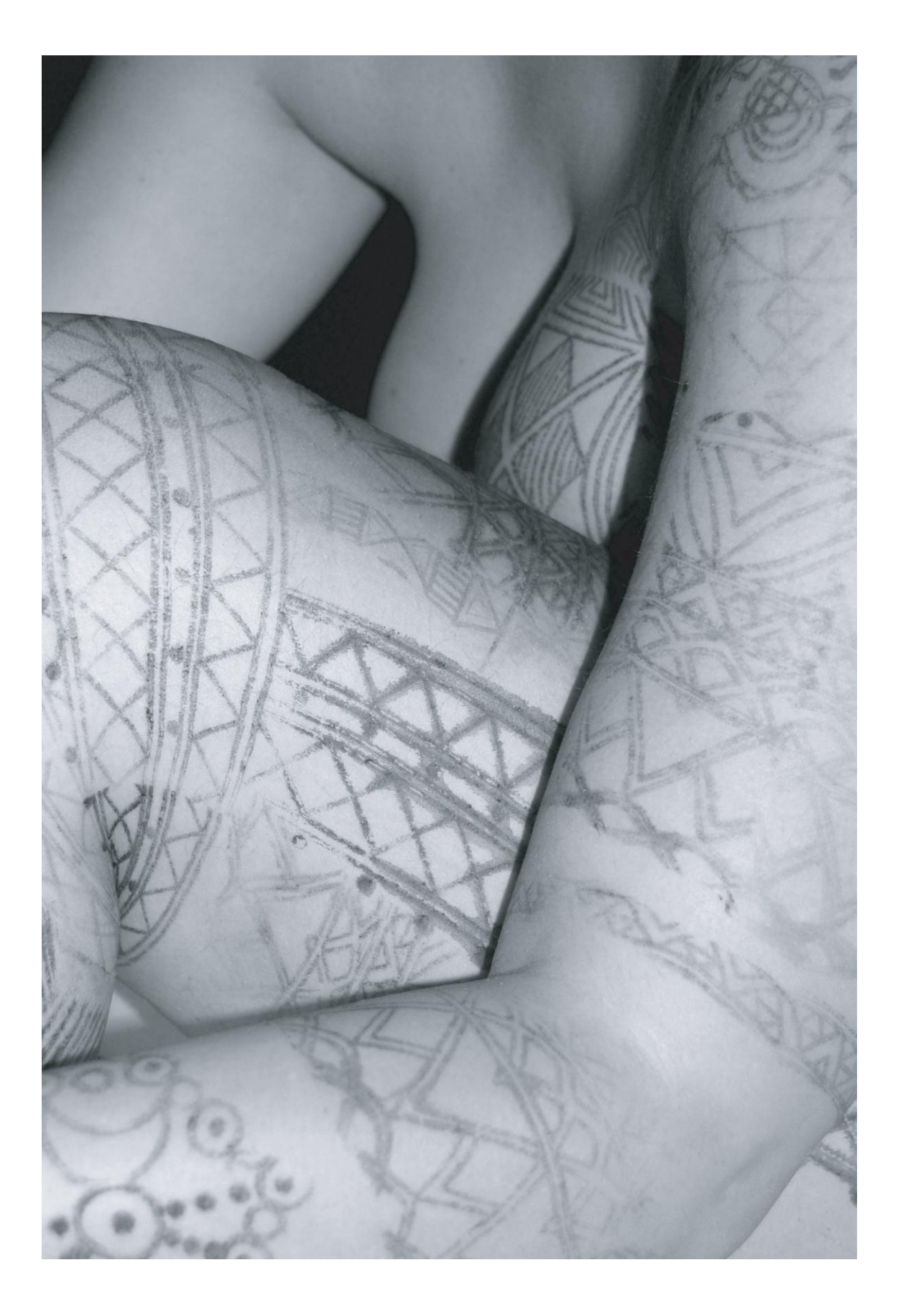

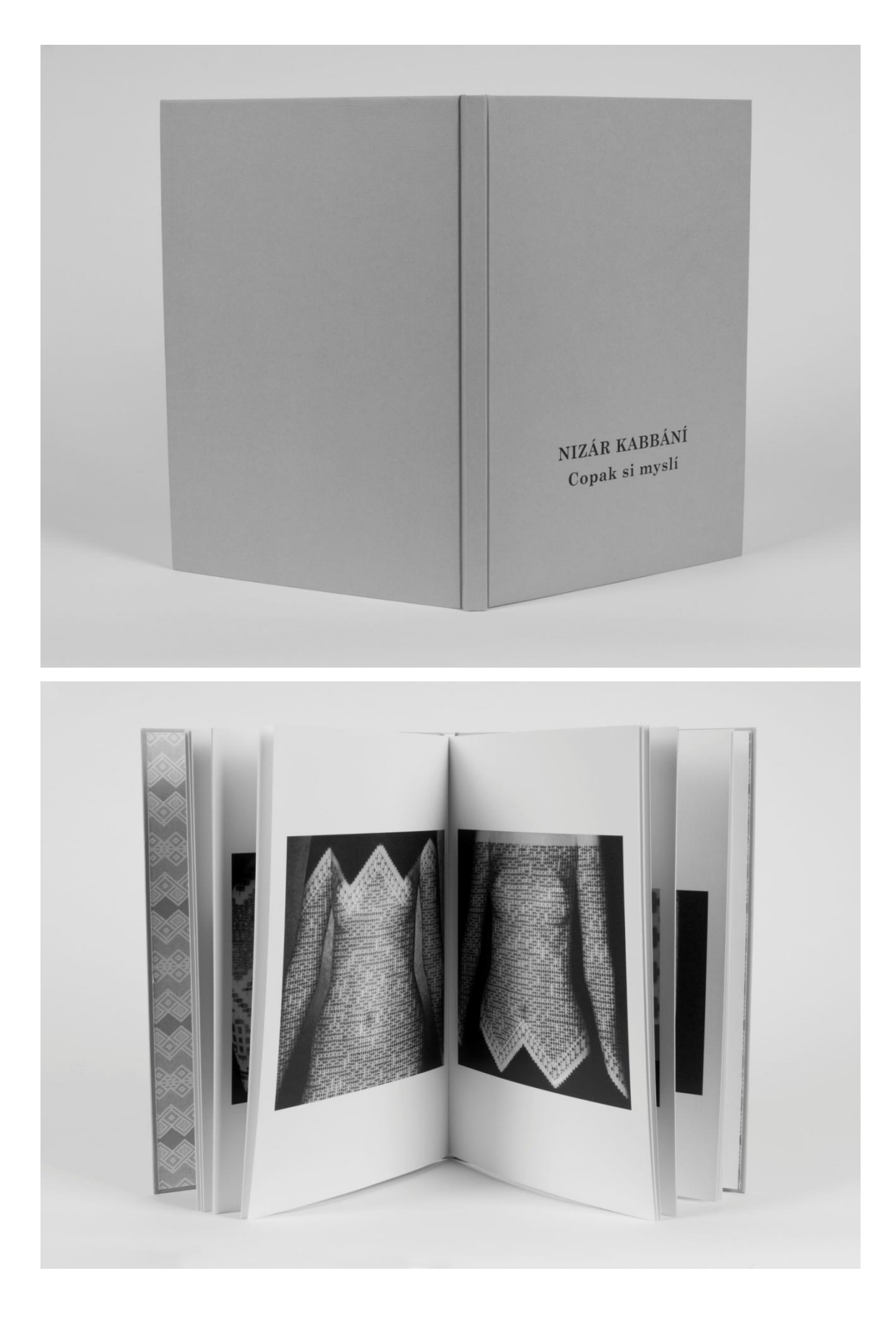

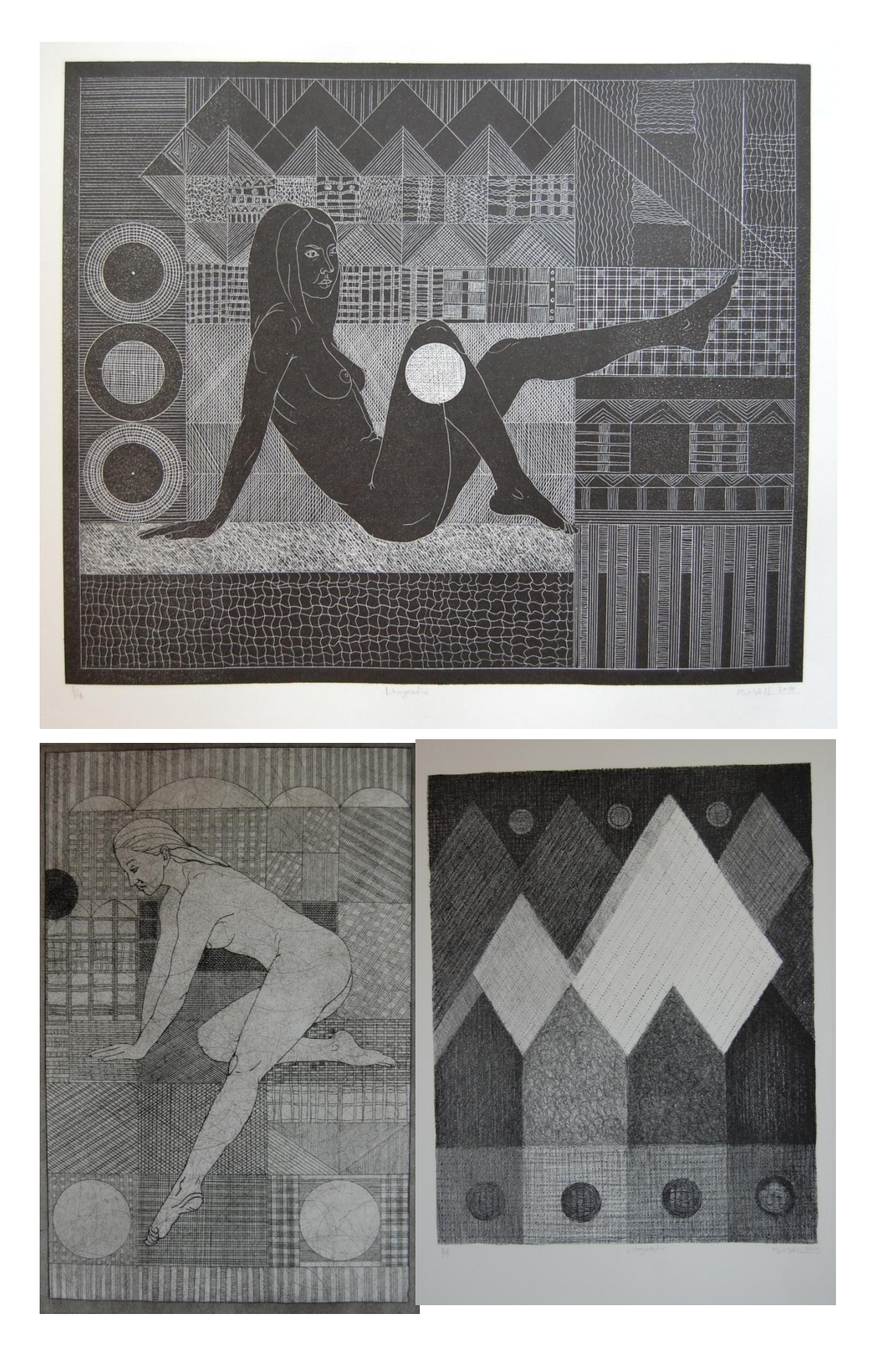

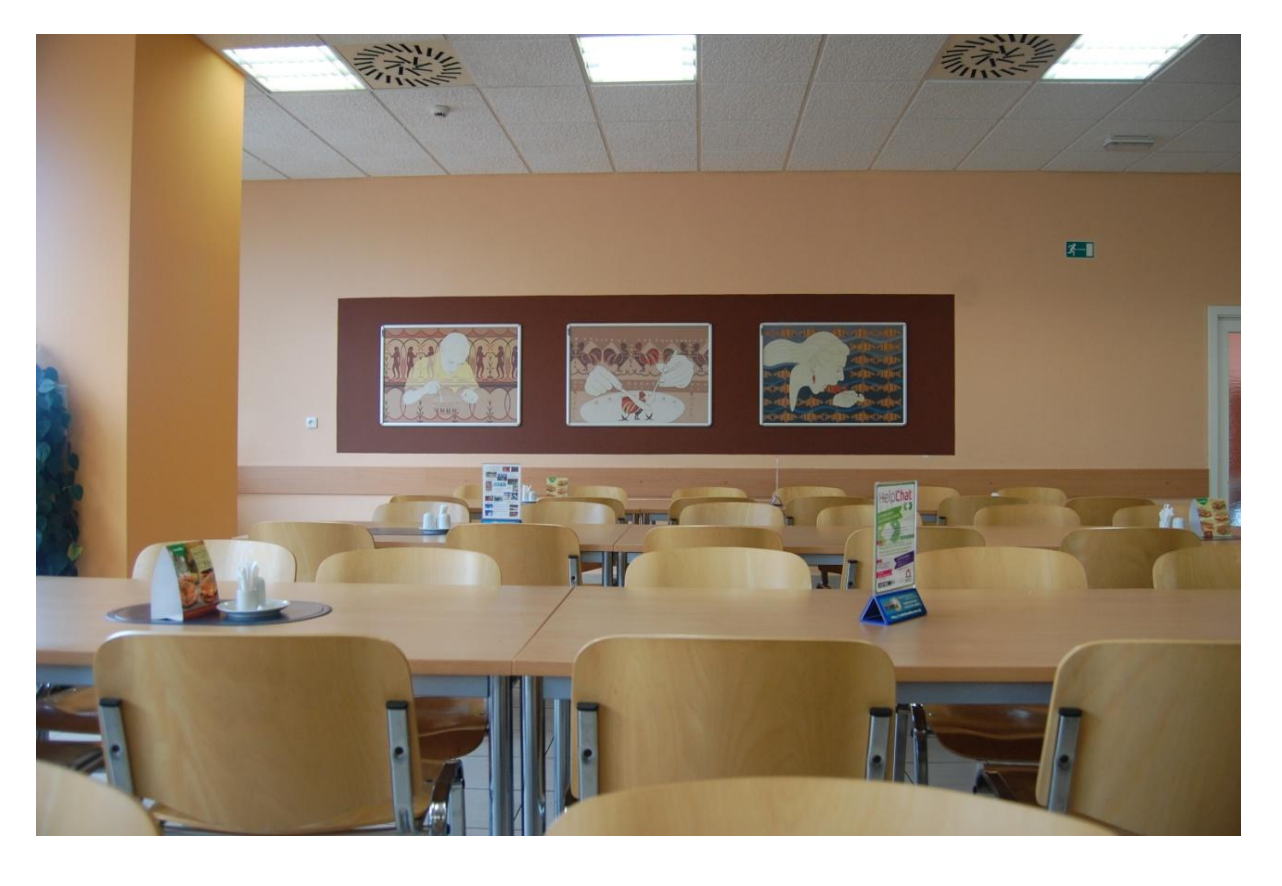

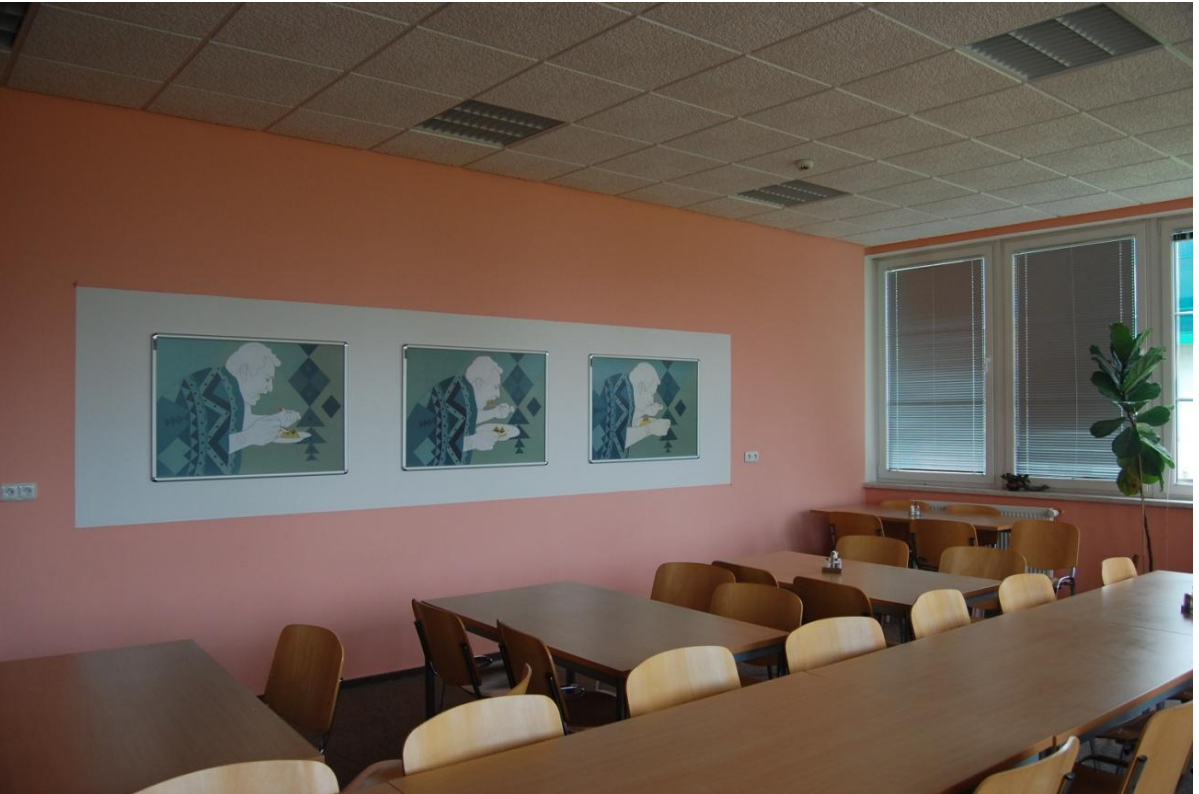

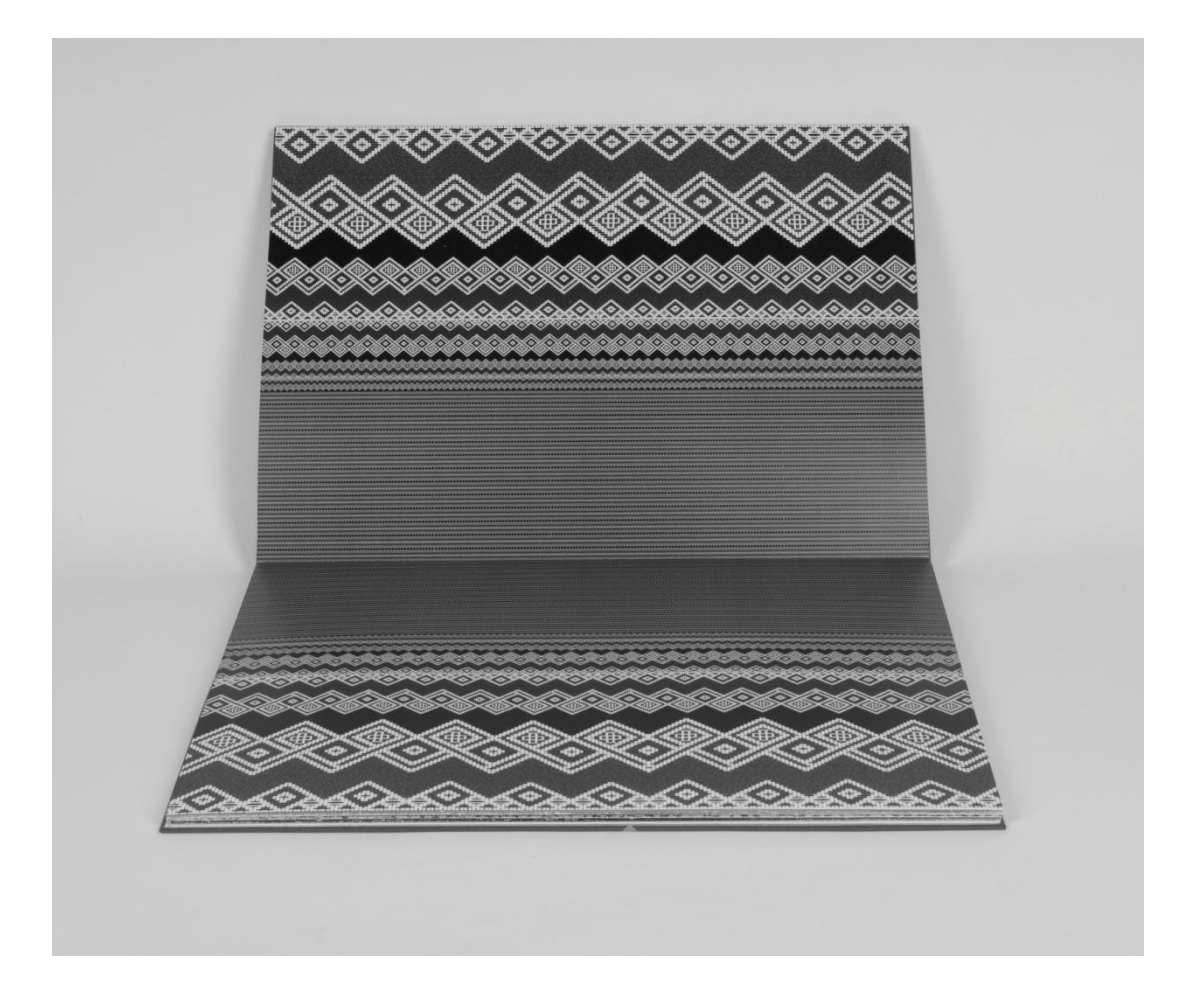

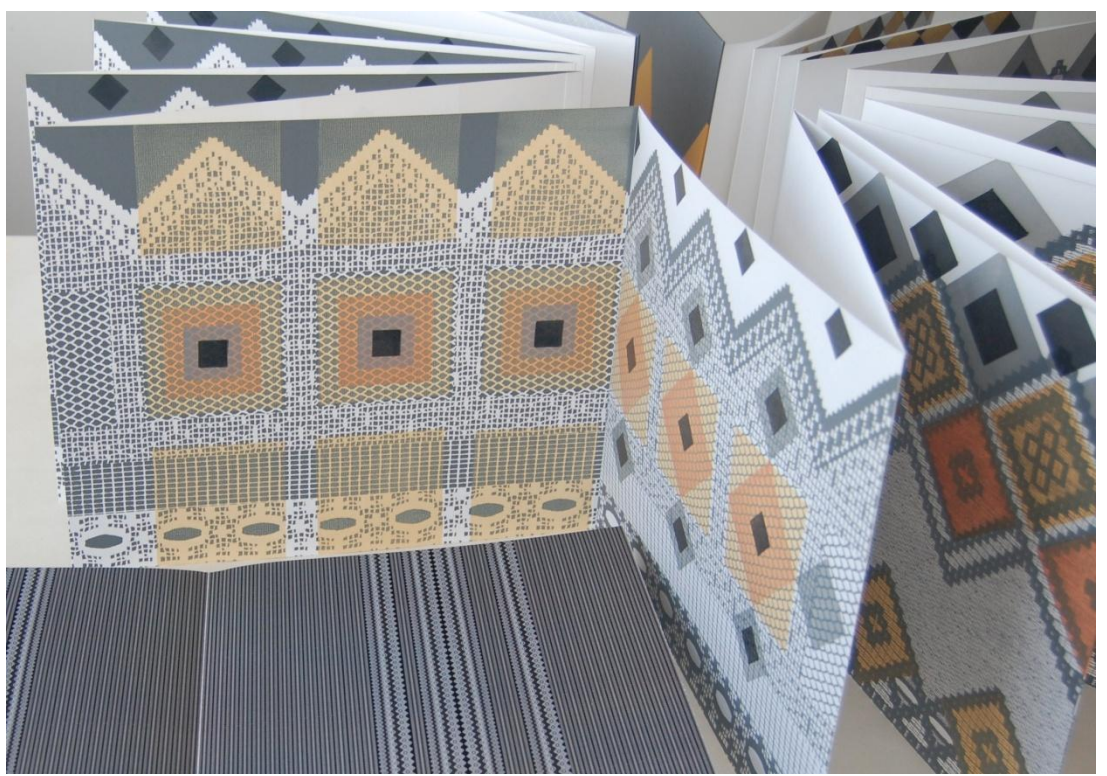

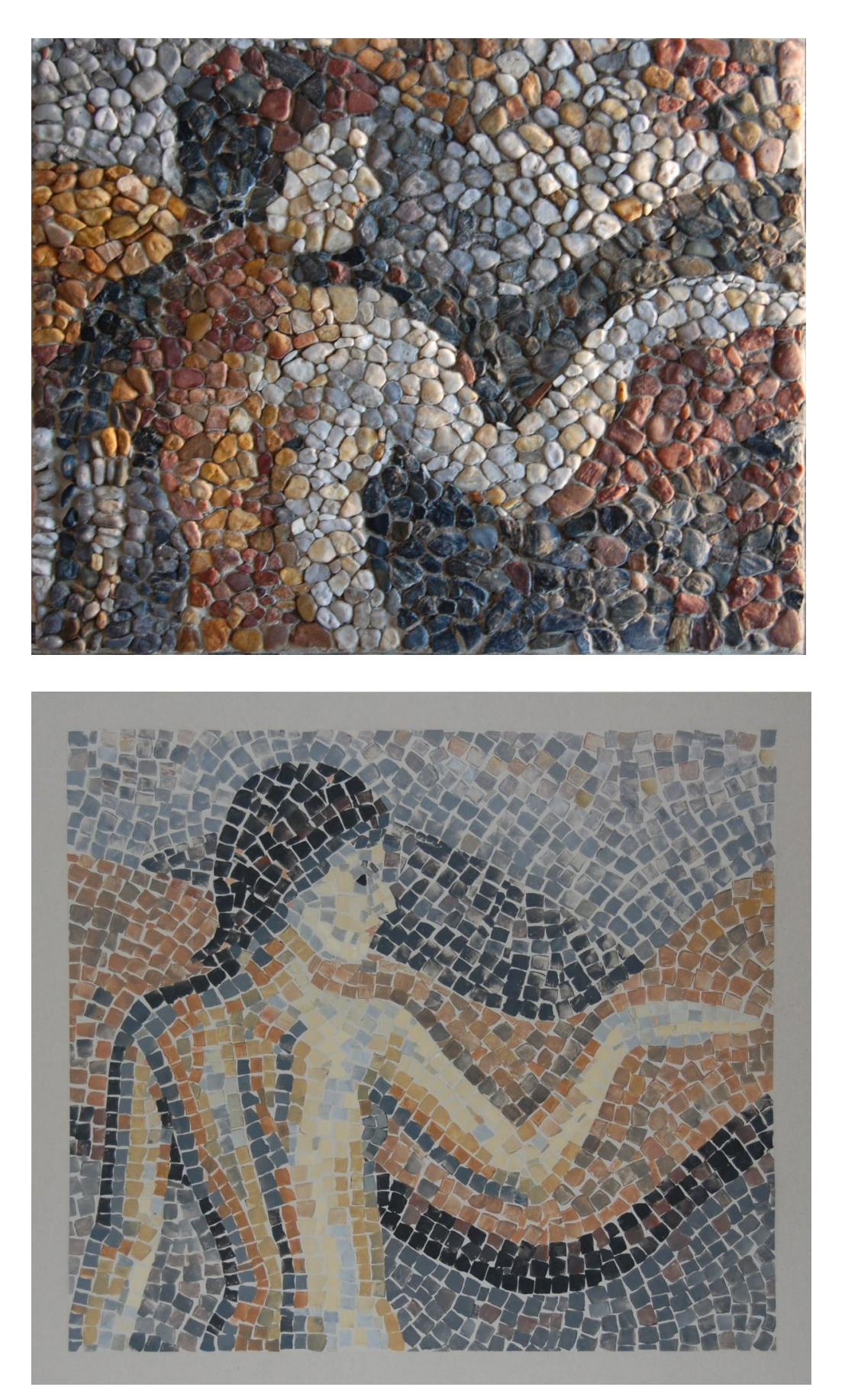

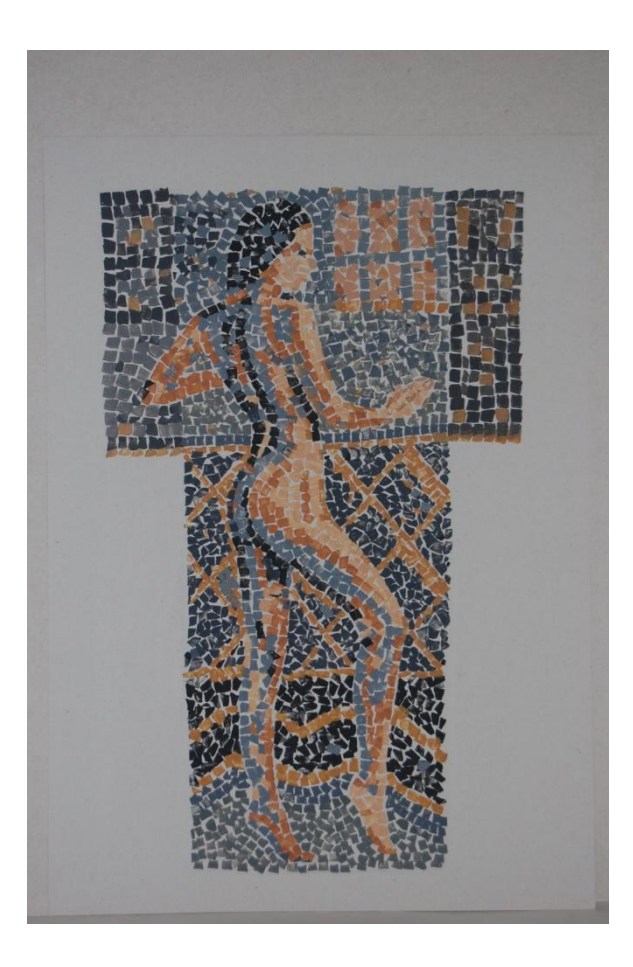

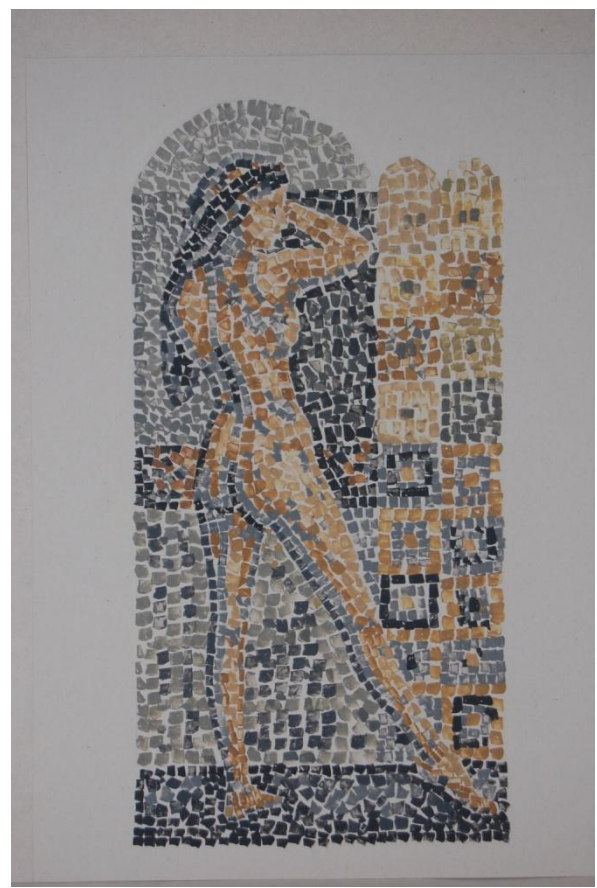

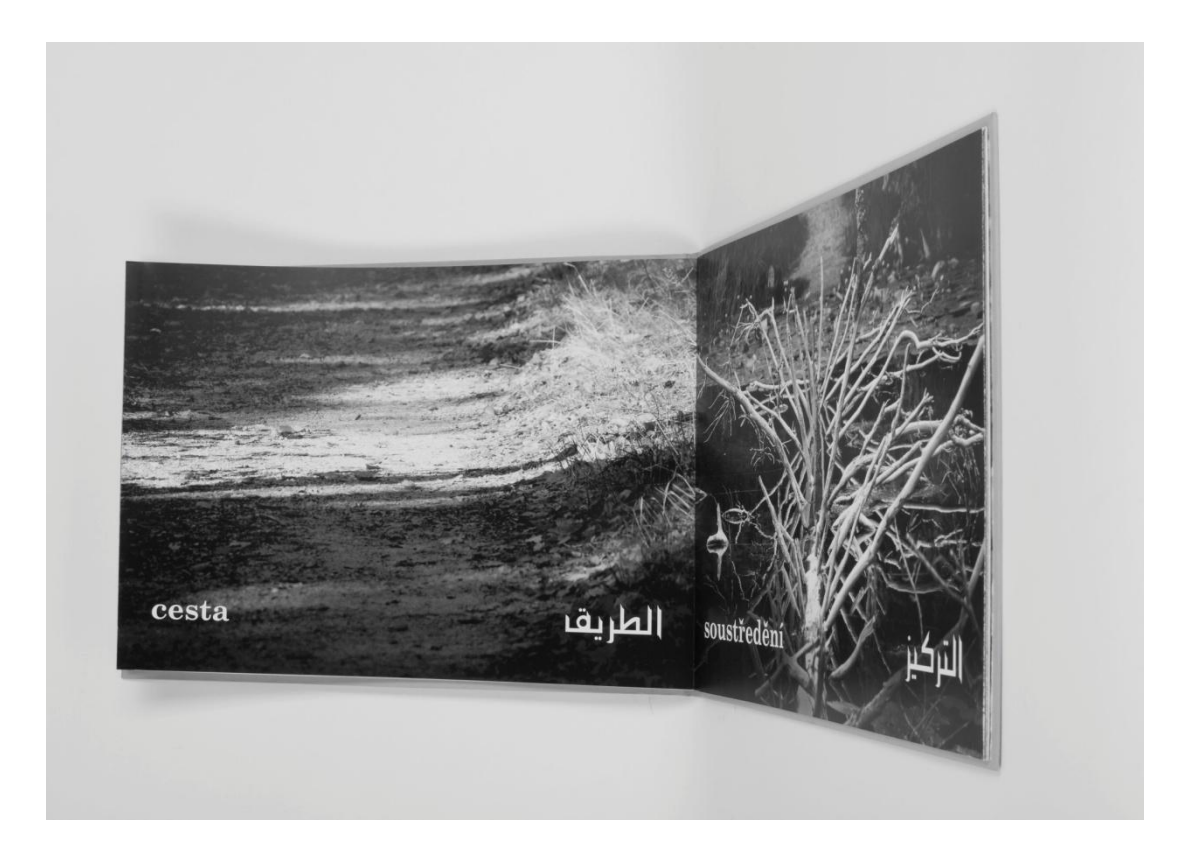

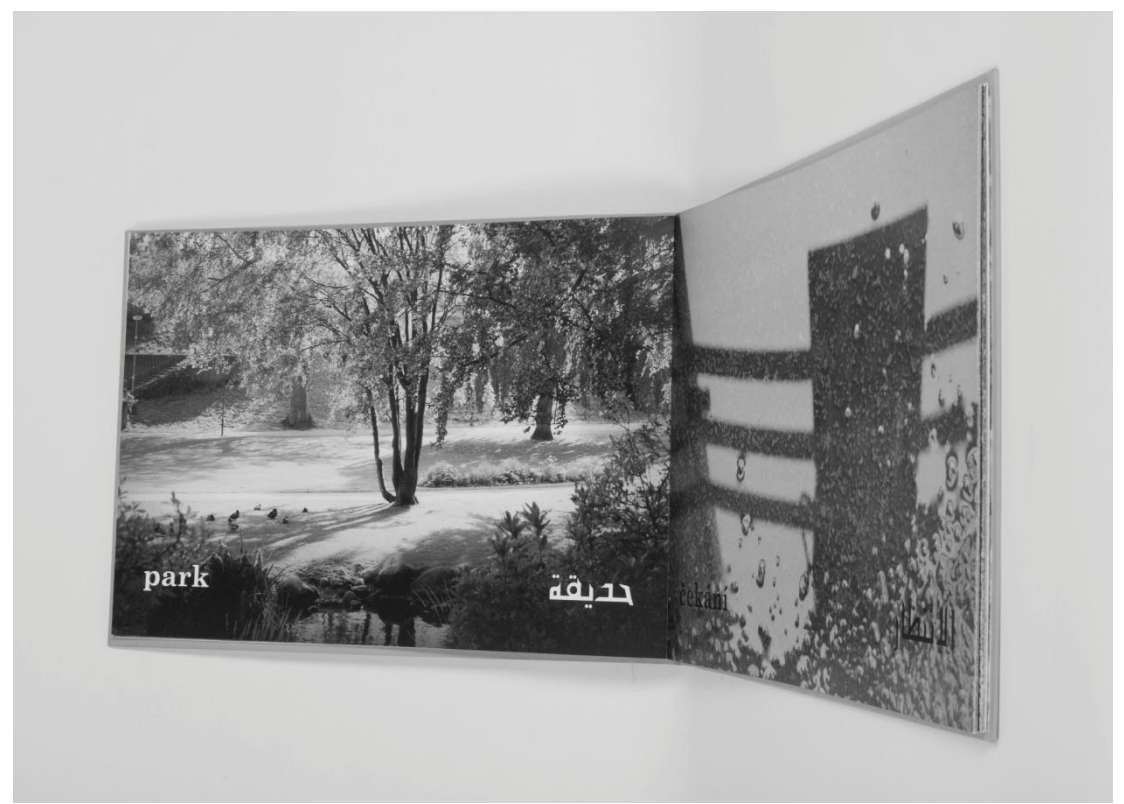

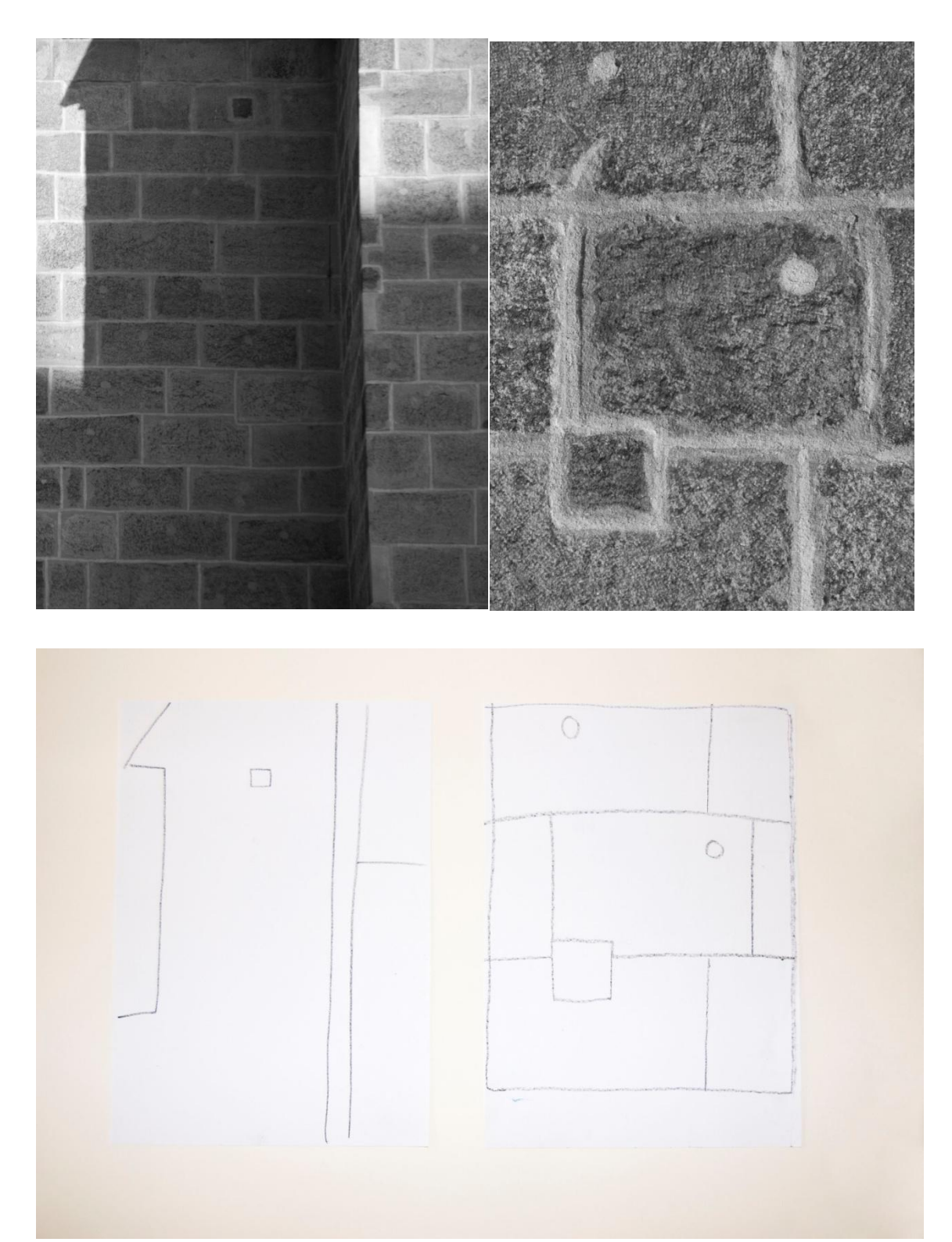

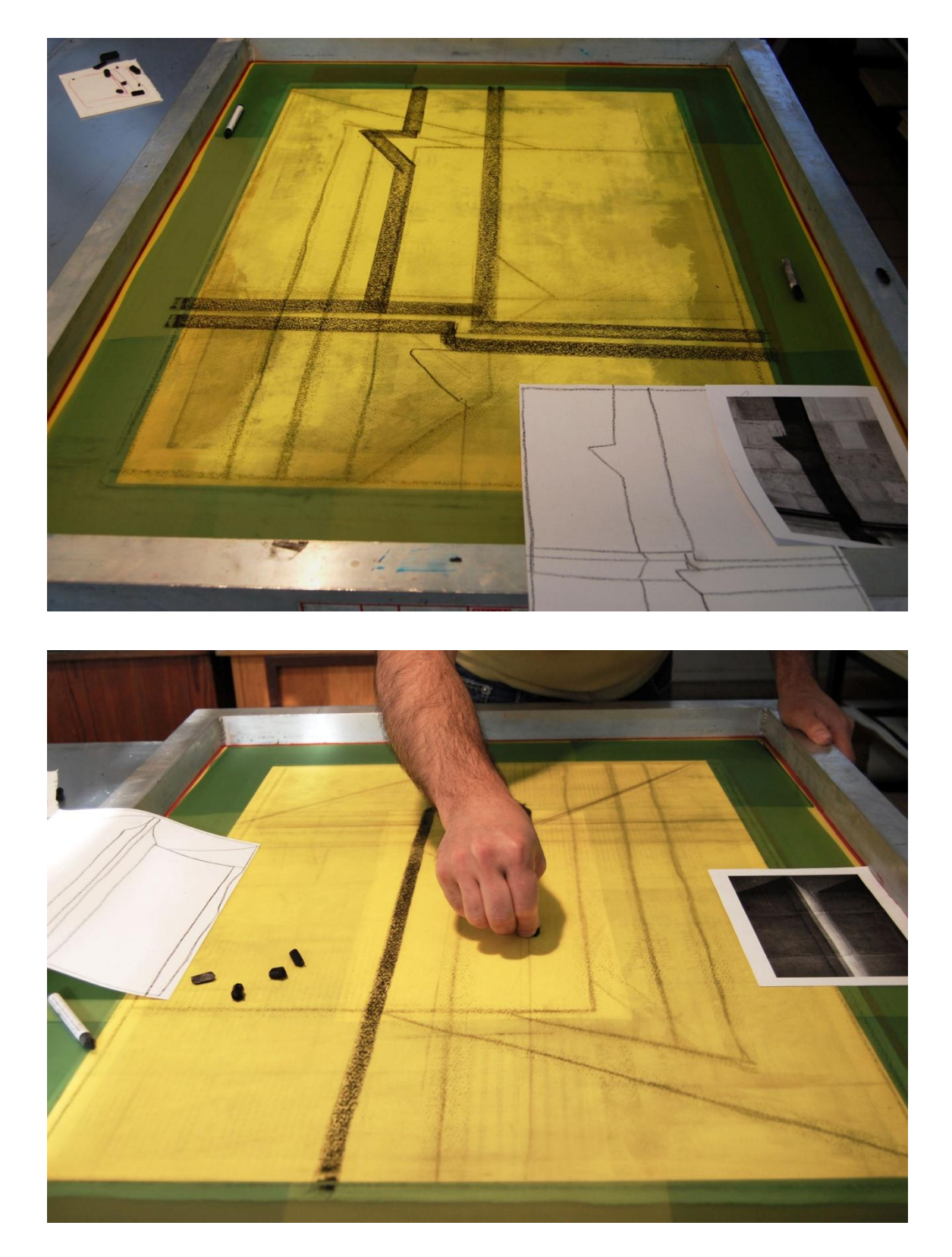

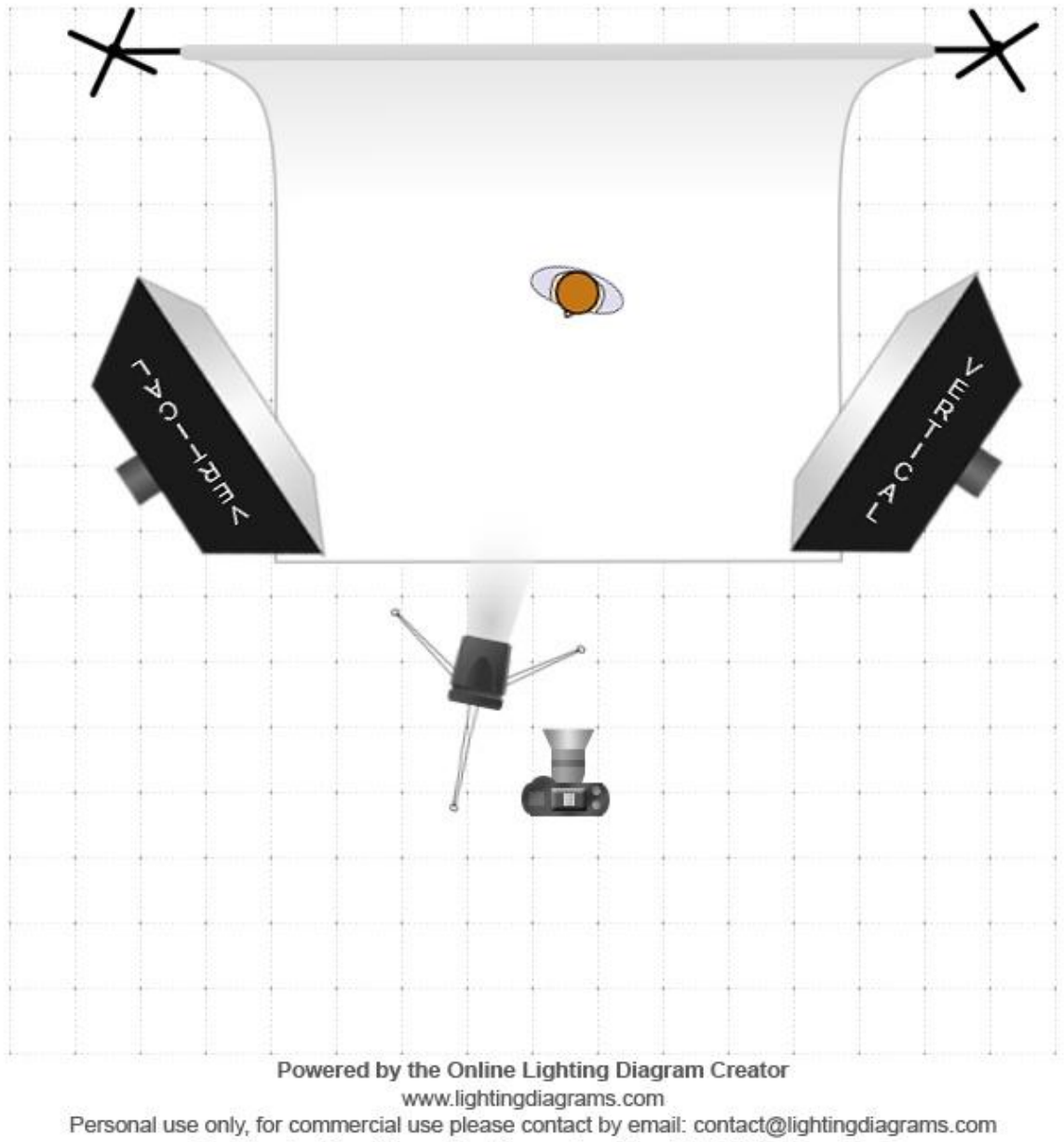

Graphics by: Don Giannatti, antic\_eye, IconShock & QH Photography

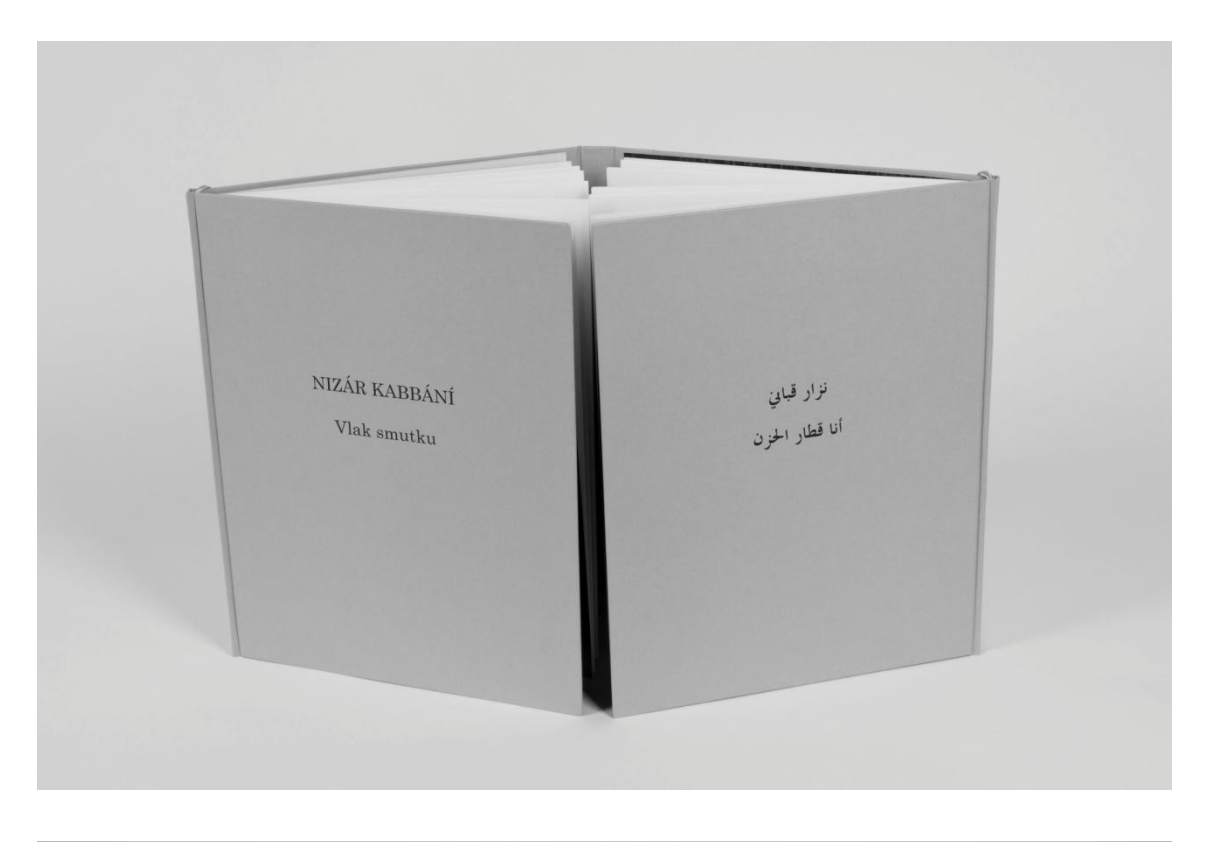

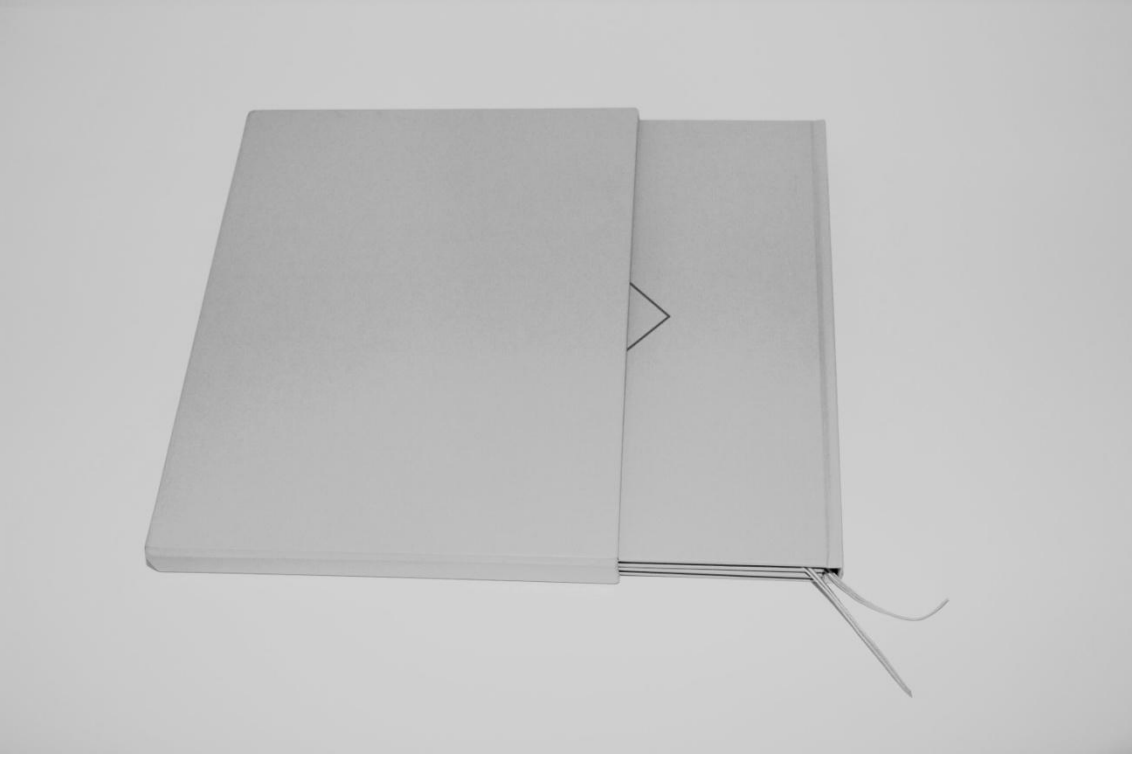

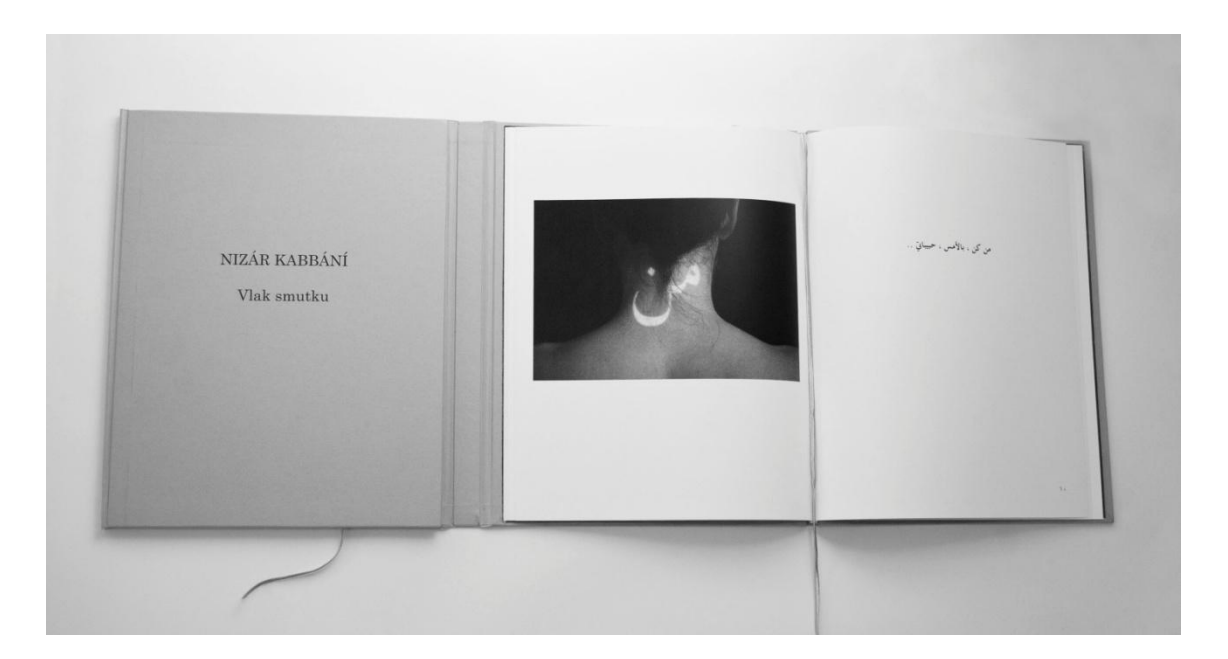

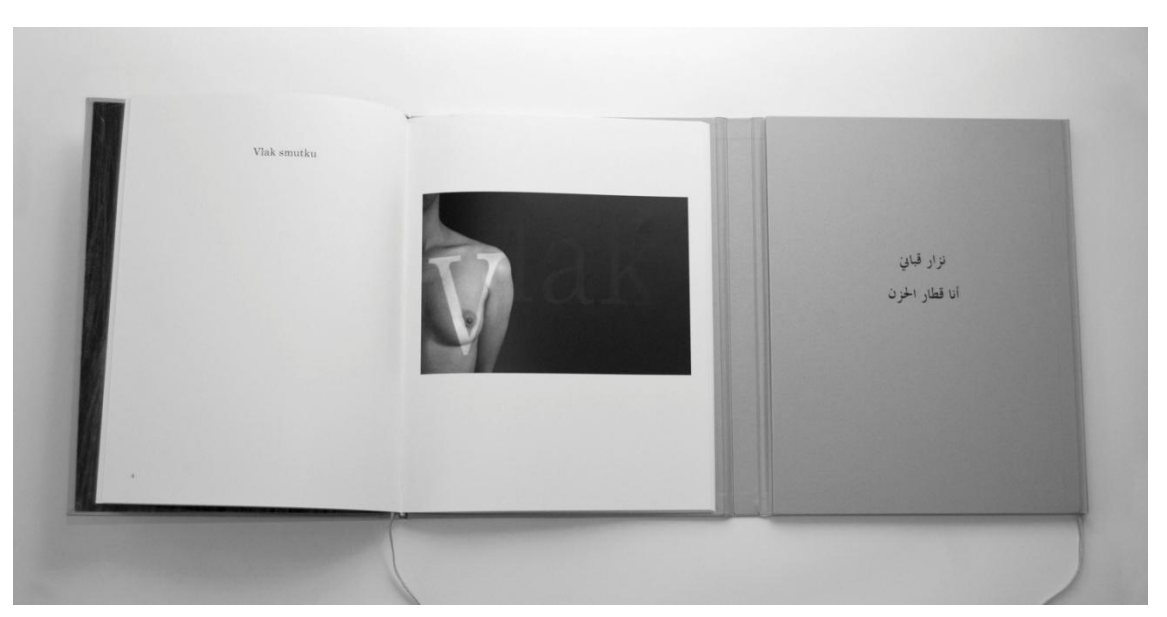

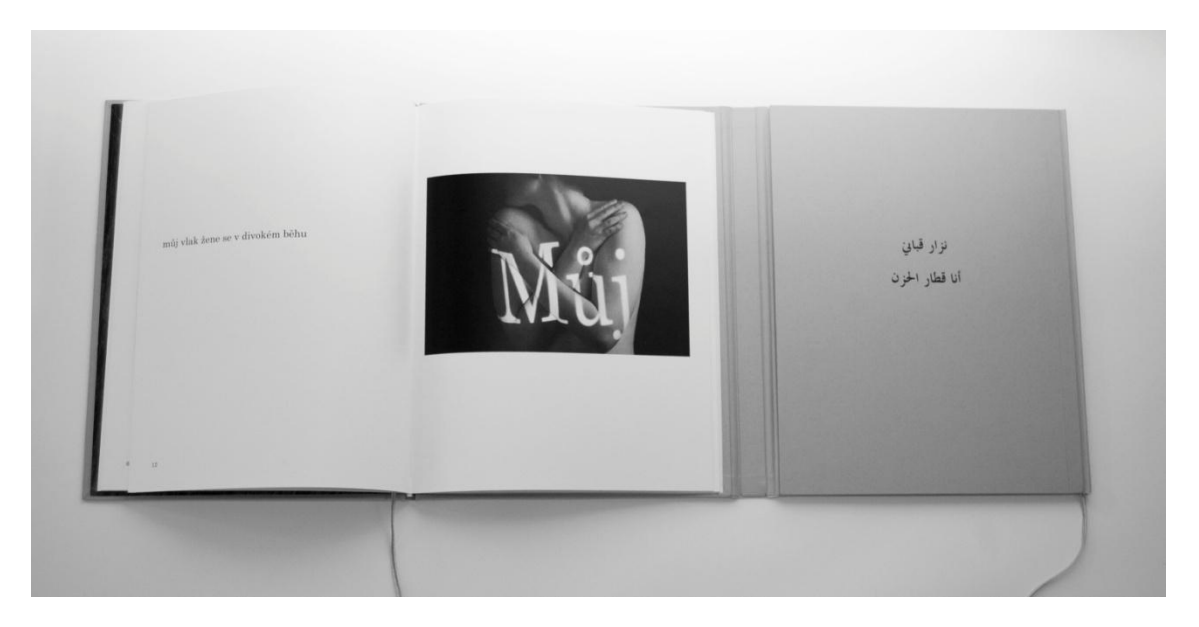